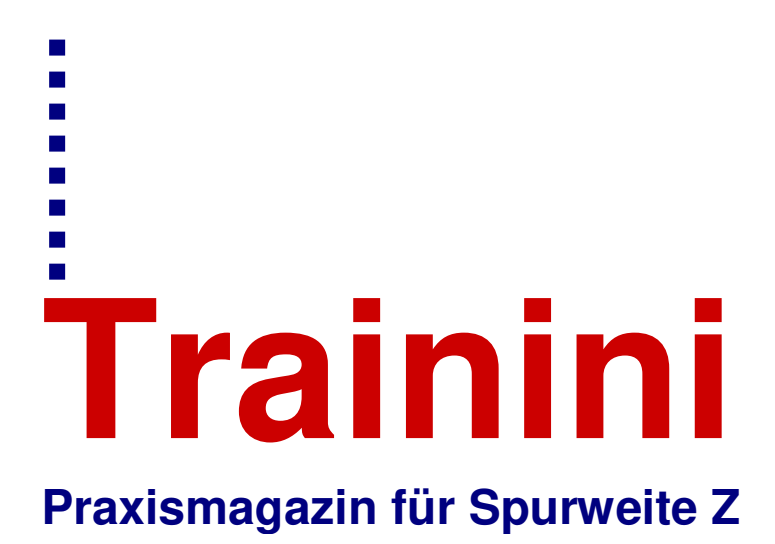

**Kostenloses, elektronisches Magazin für Freunde der Bahn im Maßstab 1:220 und Vorbild** 

> **www.trainini.de Erscheint monatlich ohne Gewähr**

> > **ISSN 1867-271X**

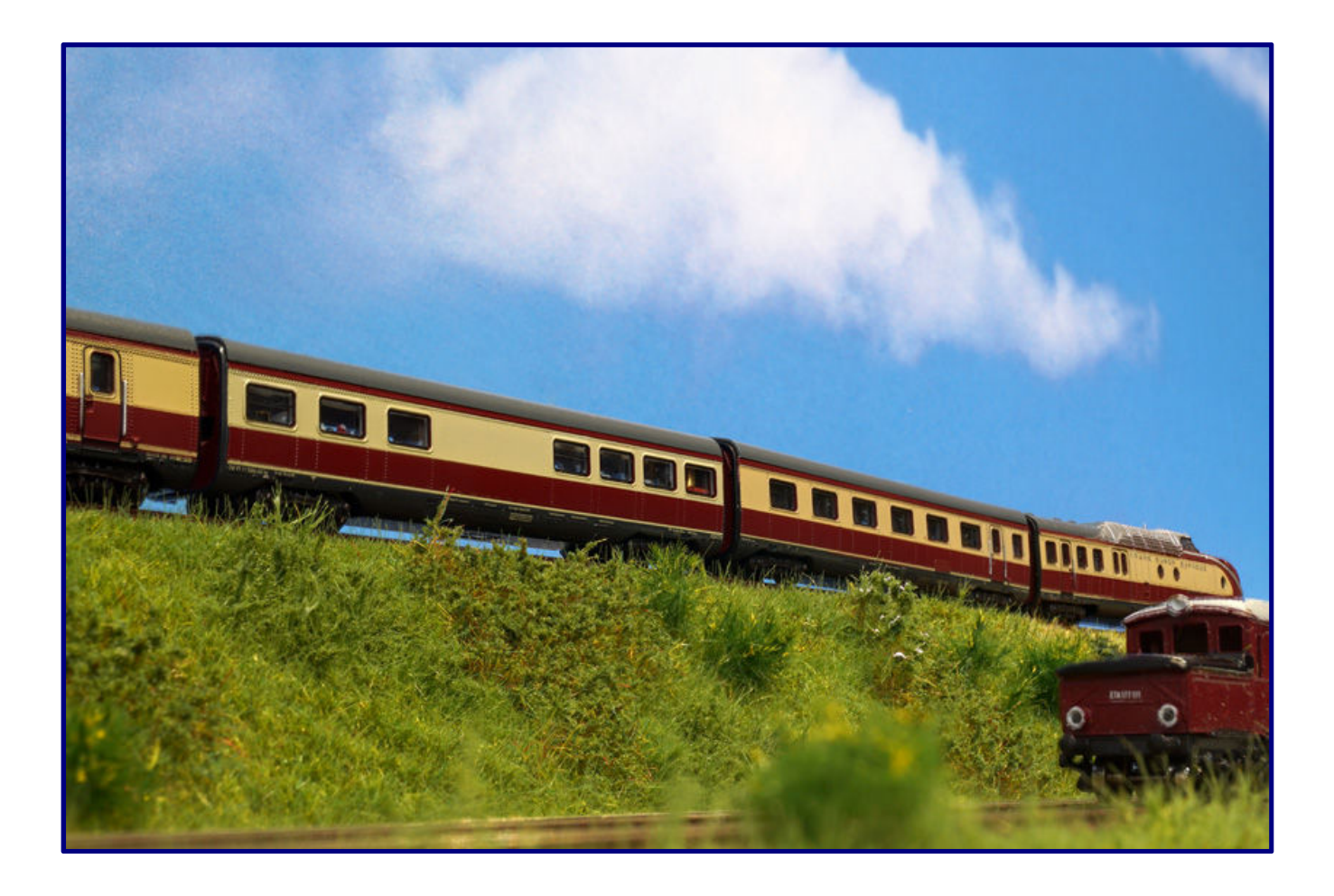

**Alternative für den Barwagen**

**Sträucher aus dem Grasmaster Grundlagen für den Digitalbetrieb** 

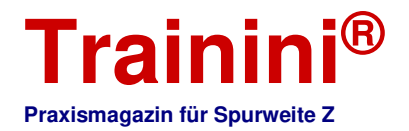

### **Vorwort**

Liebe Leserinnen und Leser,

die Tasche ist gepackt, morgen früh geht es los: Das Internationale Spur-Z-Wochenende in Altenbeken erlebt seine 7. Auflage und auch unser Magazin wird dort wieder vertreten sein – mit Personen wie auch Schaustücken.

Wenn diese Ausgabe erscheint und Sie diese Zeilen lesen, liegt das alles schon wieder hinter uns. Gleiches gilt für dann für die Intermodellbau in Dortmund. Kein Zweifel, mit den Frühjahrsmessen ist auch die Bastelsaison vorbei.

Trotzdem soll das, was über den Winter in den Kellern und Hobbyräumen entstanden ist, heute noch mal einen wichtigen Raum in diesem Heft einnehmen. Ausdrücklich bedanken möchte ich mich da für die gute Unterstützung, die wir immer wieder von unseren Leserinnen und Lesern erfahren.

Das, was Sie alle ersinnen, bauen und umsetzen, ist das Salz in der Suppe für unser Heft. Informieren Sie uns, teilen Sie uns mit, was Sie zu zeigen haben und wir werden es dankbar aufgreifen. So staune ich immer wieder, mit wie viel Kreativität und Ideenreichtum tolle Basteleien zustande kommen, die auch mich staunen lassen.

Meist ist uns gar nicht bewusst, welchen Wandel der Modellbau in den letzten zwanzig oder dreißig Jahren erlebt hat und wie sehr auch unsere Spurweite Z davon profitiert hat. Seien es fein gedruckte Schiebebilder, der 3D-Druck, die Lichtschneidetechnik oder auch die Feinmechanik und Elektronik.

Damit sind wir nun bei den Themen dieser Ausgabe angekommen: Torsten Scheithauer zeigt uns, wie er zum Barwagen für seinen TEE "Saphir" gekommen ist. Die Anregung stammte aus einem Baubeitrag in diesem Magazin, doch er zeigte Pfiff und ging einen völlig anderen Weg.

Jochen Brüggemann hat lange experimentiert, wie er wilde Rosen und Besenginster am Bahndamm nachbilden könnte. Zum Ziel führte ein Weg, der ähnlich der Begrasungstechnik ist, die von der französischen Firma Microrama Model Decor auf Messen gezeigt wird. Allerdings kommt unser Leser mit ganz gewöhnlichem Graskleber aus. Auch hier spricht das Ergebnis für sich, wie wir zeigen dürfen.

Froh bin ich auch, dass wir heute endlich mit dem Jahresschwerpunktthema 2018 starten dürfen. Andreas Hagendorf hat diese Reihe als Hauptautor übernommen und sein Ziel ist es, alle Interessierten mitzunehmen.

Deshalb beginnt unsere Reihe bei elektrischen Grundlagen, die auch für den Analogbetrieb hilfreich sind. Sie sollen das Grundverständnis schaffen, die Eigenschaften des elektrischen Stroms zu begreifen und verstehen zu können, wie sich in ihm Informationen verschlüsseln, also kodieren lassen. Sukzessive erhalten über die nächsten Monate alle die Möglichkeit, die Digitaltechnik zu verstehen, bevor wir auch ausgewählte Produkte des Marktes vorstellen werden.

Nicht vergessen haben wir auch zwei aktuelle Buchempfehlungen. Eine von ihnen bezieht sich auf zwei Brüder, die ihren Traum zur Wirklichkeit gemacht haben und die Digitaltechnik im Übrigen auch perfekt verstehen und zu nutzen wissen. Viel Spaß beim Lesen!

Her-Z-lich,

Holger Späing

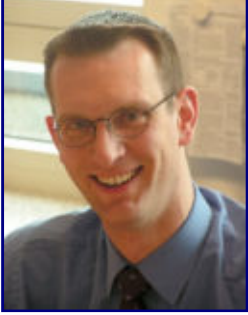

**Holger Späing Chefredakteur**

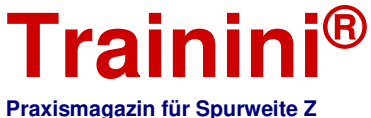

**Praxismagazin für Spurweite Z Inhaltsverzeichnis Inhaltsverzeichnis Inhaltsverzeichnis Leitartikel Vorwort ................................................................................................................................................. 2 Modell Der Wandel zum Barwagen ................................................................................................................. 4 Vorbild Aktuell kein Beitrag Gestaltung Sträucher aus dem Grasmaster .........................................................................................................10 Technik Hochgespannt oder hoch spannend? ...............................................................................................15** Literatur **Ein verwirklichter Lebenstraum ........................................................................................................27 Epoche der Reichsbahnn ...................................................................................................................29 Aktuelles Zetties und Trainini im Dialog ............................................................................................................31 Impressum ..........................................................................................................................................37** Wir danken Torsten Scheithauer und Jochen Brüggemann für ihre Gastbeiträge. Erscheinungsdatum dieser Ausgabe: 24. April 2018 **Titelbild: Als der TEE 74 "Saphir" im Sommer 1957 seine Reise von Dortmund nach Oostende angetreten hat, begegnet er einem der letzten Akkutriebwagen Bauart Wittfeld, die im Ruhrgebiet ihren Dienst tun.** 

Wegen seiner guten Auslastung wurde der "Saphir" als erster **deutscher Trans-Europ-Express auf den neuen VT 11<sup>5</sup> umgestellt.** 

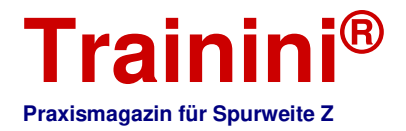

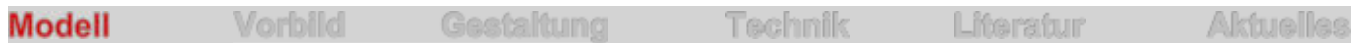

Gleiches Ziel – anderer Weg **Der Wandel zum Barwagen** 

**Triebzüge seien schwierige Modelle für die Hersteller, heißt es immer wieder. Schließlich bieten sie dem Käufer kaum oder keine Möglichkeiten zu individuellen Zusammenstellungen oder gar Rangierbewegungen im Fahrbetrieb. Doch der deutsche VT 11<sup>5</sup> übt immer wieder Faszination auf die Freunde aller Spurweiten aus. Unser Leser Torsten Scheithauer hat sich, angeregt durch einen Baubericht vor vier Jahren, zu einem Nachbau in geänderter Weise entschlossen.** 

Von Torsten Scheithauer. Der schöne Umbaubericht in der Ausgabe 103 (Februar 2014) hatte mich inspiriert, meinen TEE Saphir ebenfalls mit einem korrekten Barwagen auszustatten. Dabei stolperte mein Gedankengang über eine Bildunterschrift: "Die Barwagen VM 11 aus den Märklin-Packungen 8793 von 1994 und 87933 tragen exakt dieselbe Lackierung", stand da zu lesen.

Mein Gedanke setzte nun dabei an, nicht den Barwagen aus der Erweiterungspackung 87933 optisch umzugestalten, sondern einen Barwagen aus der früheren Auflage mit der Artikelnummer 8793 technisch auf die neue Kupplung umzurüsten.

Auf einer Modellbahnbörse konnte ich einen alten Barwagen einzeln erwerben und so konnte der Umbau schließlich auch beginnen. Ich habe den Umbau - ein Zeitbedarf von rund 45 Minuten - mit dem Mobiltelefon festgehalten, doch leider sind nicht alle Fotos von ordentlicher Qualität.

Bild 1 zeigt die beiden Modelle, nach dem Motto "Aus zwei mach eins" sozusagen, denn auf Foto 2 sind die zerlegten Bauteile dargestellt. Vom Wagen aus Art.-Nr. 87933 übernahm ich die LED-Platine mit der neuen Kupplung, die Drehgestelle mit den dunkel vernickelten Radsätzen und das Dach.

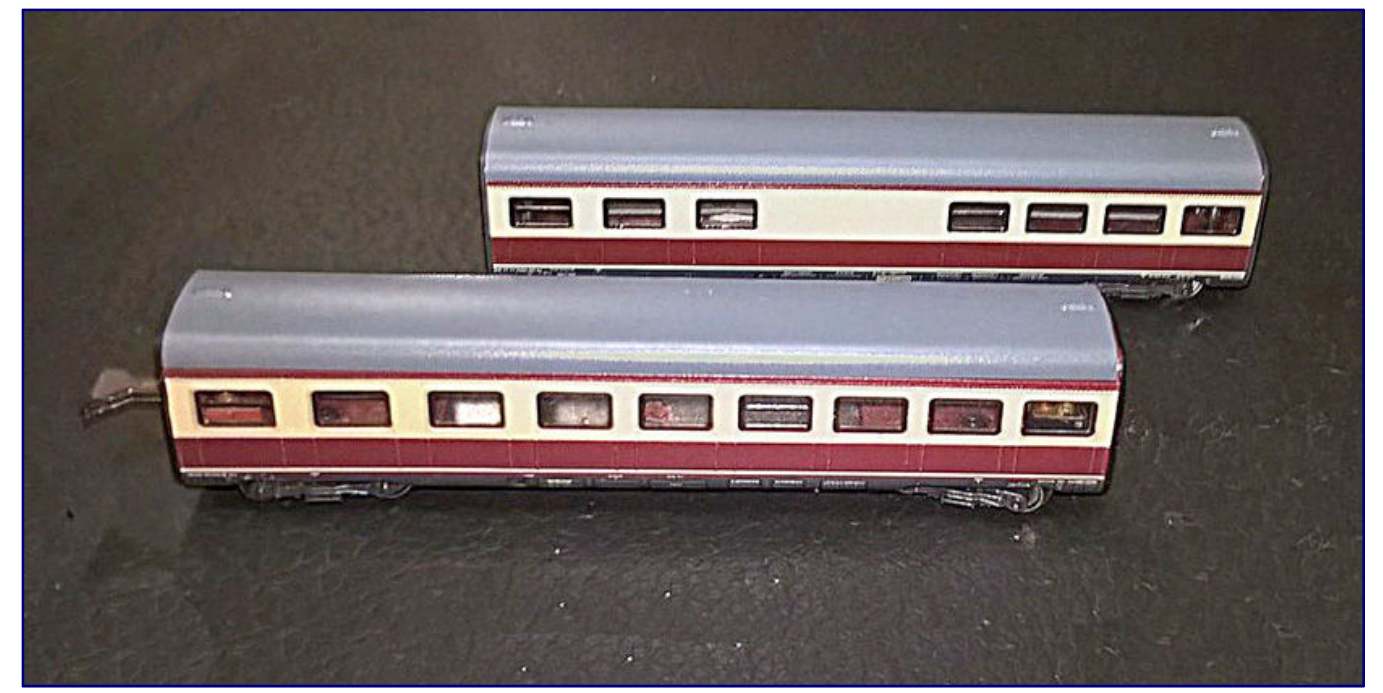

**Das Motto des Umbaus lautet "Aus zwei mach eins". Vorne im Bild ist der Originalwagen aus der Erweiterungspackung 87933 zu sehen, dahinter der Barwagen mit korrekter Form aus der früheren Packung 8793. Foto: Torsten Scheithauer** 

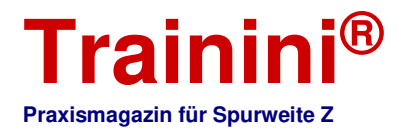

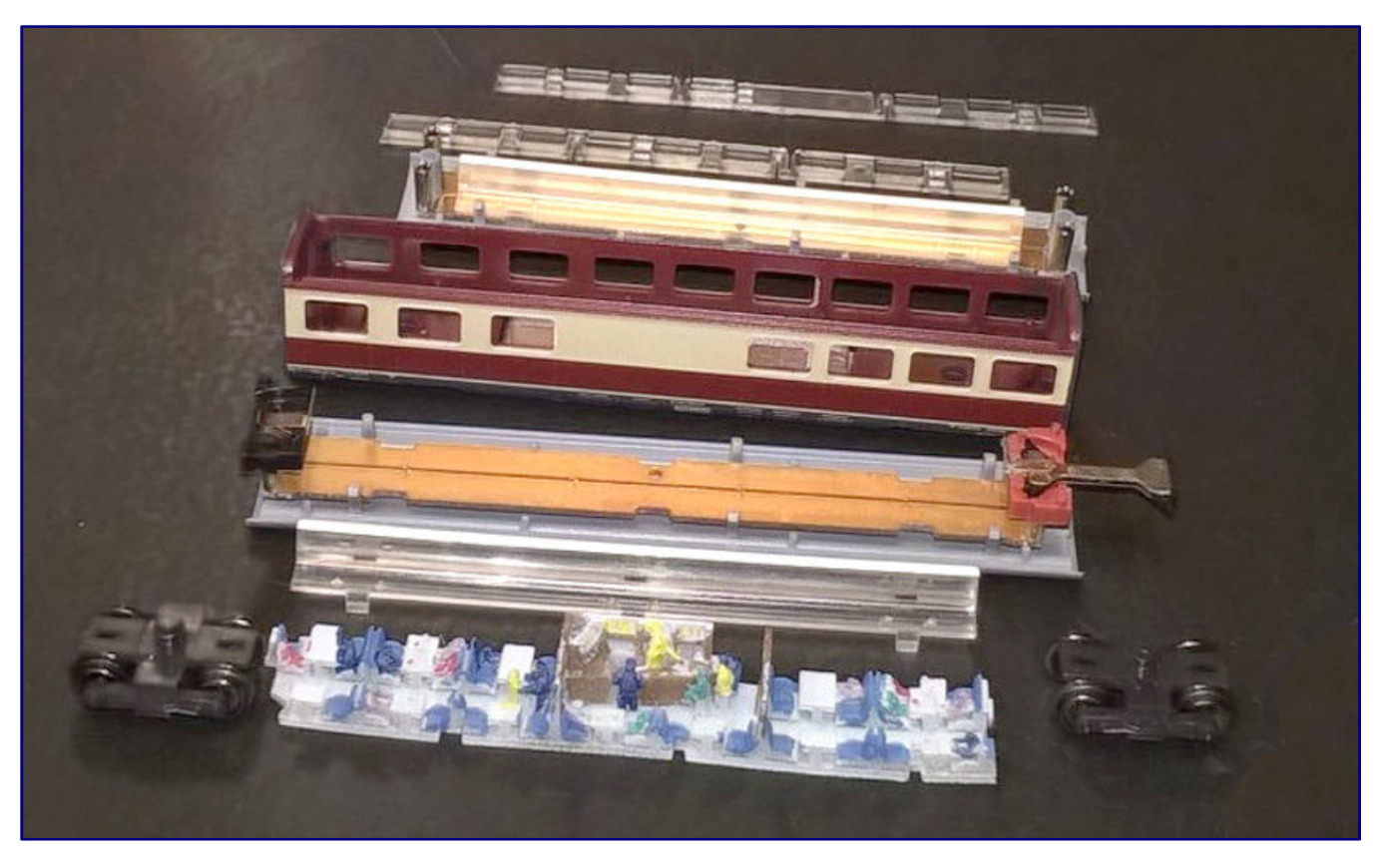

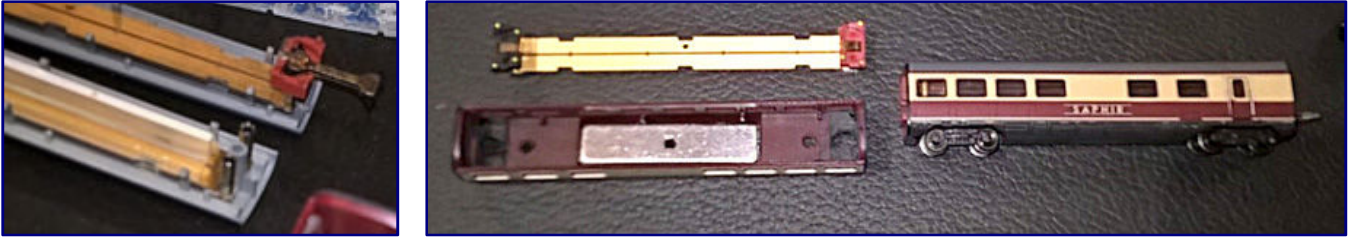

**Die einzelnen Baugruppen liegen nach der Demontage beider Wagen bereit (Bild 2 oben). Viel Umbauarbeit im Inneren bereiten die unterschiedlichen Kupplungslösungen der beiden TEE-Triebzuggenerationen (Bild 3 links), denn altes Wagengehäuse und neue elektrische Verbindung (Bild 4 rechts) müssen hier zusammengebracht werden. Fotos: Torsten Scheithauer**

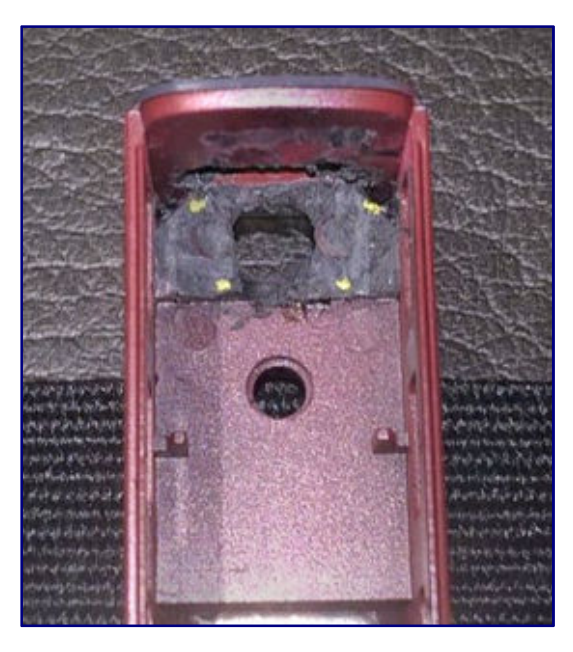

Vom Pendant aus Art.-Nr. 8793 blieben der Wagenkasten samt Fenstereinsätzen. Zusätzlich verbaute ich noch eine Inneneinrichtung. Dafür entfiel der Lichtleiter auf der LED-Platine.

Auf dem Foto 3 sind die unterschiedlichen Kupplungsaufnahmen zu sehen sowie die dadurch auch anders gebauten Dachelemente.

Im ersten Schritt habe ich die Pinne für Kupplung und Strom entfernt, sodass eine glatte Fläche entstand. Für den unteren Kontakt der neuen Kupplung ist bei den neueren Modellen eine Vertiefung vorhanden, ich habe hierzu einfach den Boden durchbohrt.

**Bild links:** 

**Gelbe Farbe markiert die Stellen für die vier Bohrungen, damit die Kupplungsaufnahmen sichern Halt im Boden finden. Foto: Torsten Scheithauer**

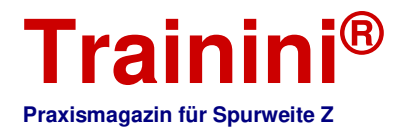

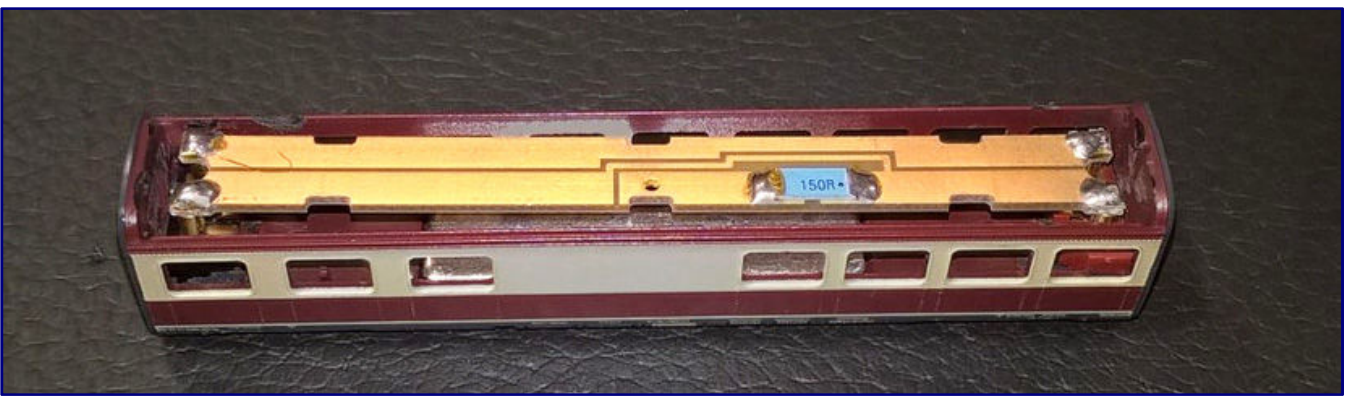

**Probezusammenbau: Noch sitzt die Platine etwas schief, was aber keine Probleme beim weiteren Zusammensetzen und der sich anschließenden Fahrt auf der Anlage bereitet. Foto: Torsten Scheithauer** 

Das Ergebnis der ersten Arbeiten ist auf Foto 4 zu sehen, wo auch die darüber liegende Platine des neueren Modells zu sehen ist. Damit diese in den alten Wagenkasten passt, waren noch Bohrungen für die Pinne der Kupplungsaufnahmen erforderlich.

Ich habe dazu gelbe Farbe auf deren Köpfe aufgetragen und diese einmal in das Wagengehäuse eingesetzt. Nach der Wiederherausnahme verblieben am Fahrwerk nun gelbe Punkte, an denen ich den Bohrer ansetzen konnte; dies ist übrigens auf Bild 5 zu sehen.

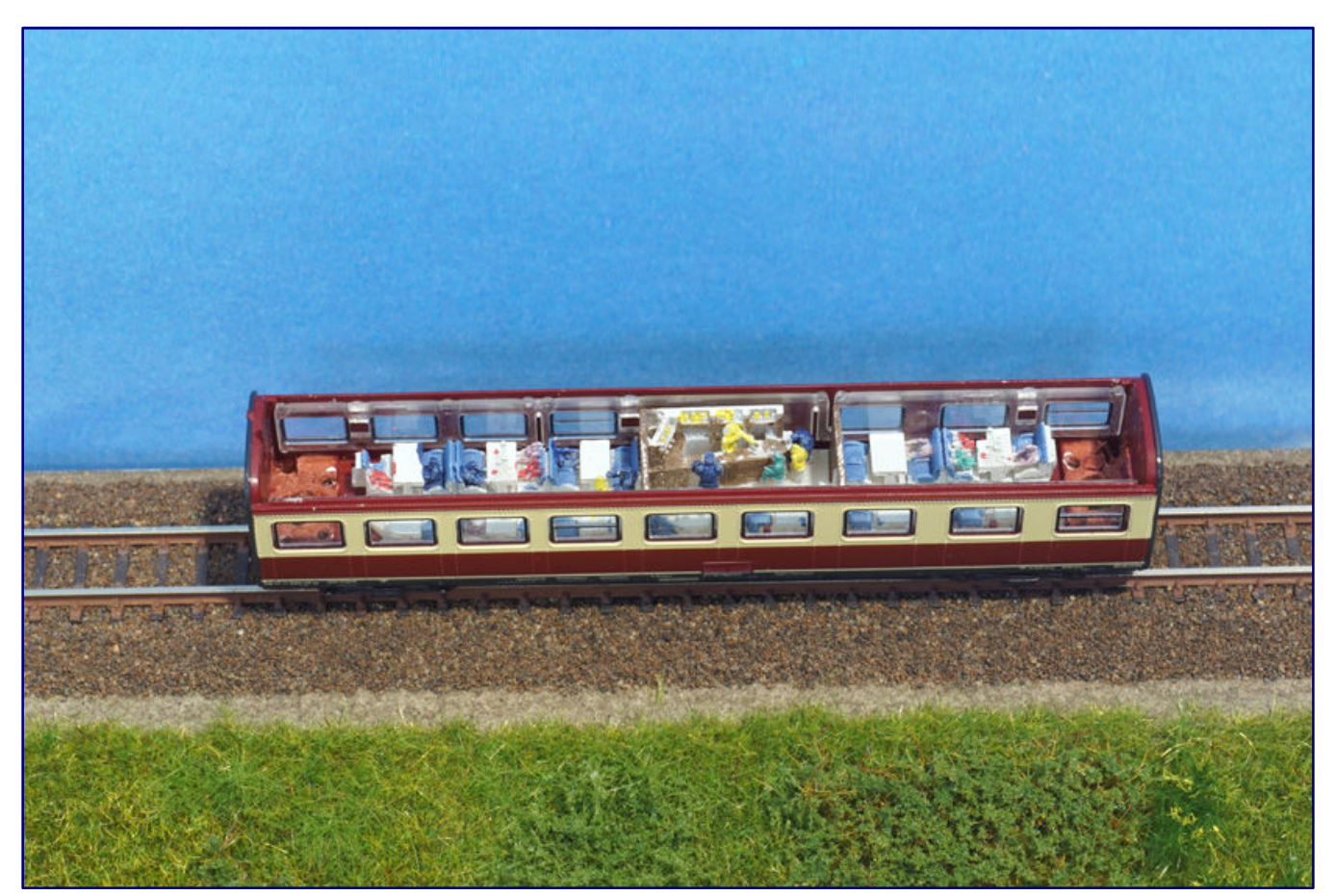

**Der Barwagen aus Torsten Scheithauers Umbau erhält auch noch eine 3D-Druck-Inneneinrichtung mit Figuren. So kann die Innenbeleuchtung volle Wirkung entfalten.** 

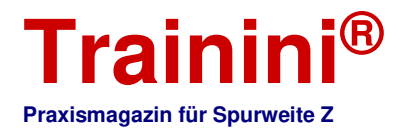

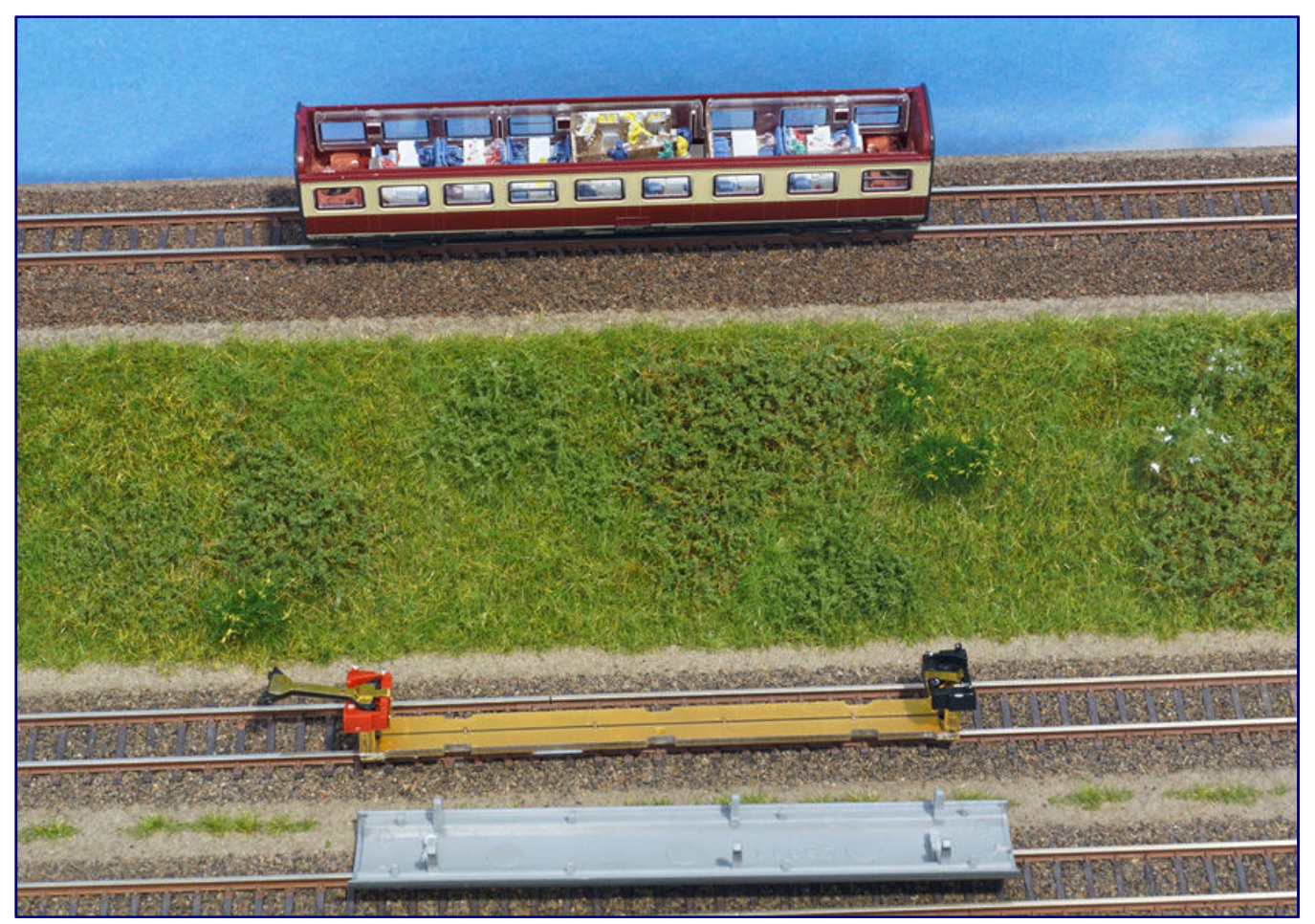

**Jetzt ist nur noch die Beleuchtungsplatine mit den Kupplungsaufnahmen wieder einzusetzen und das Dach aufzustecken, dann ist der Umbau beendet und der Waggon den Betrieb aufnehmen.** 

Nach den Bohrungen konnte ich die Platine wiedereinsetzen, sie saß jetzt tief genug, jedoch leicht schief, wie auf Bild 6 ersichtlich ist. Dies machte bei einer Probefahrt jedoch keine Probleme.

So konnte es mit dem Zusammenbau weitergehen, die Fenstereinsätze und die Inneneinrichtung habe ich als erstes eingesetzt. Die Platine passte anschließend perfekt darüber. Das Schlussbild zeigt den vollständig umgebauten Barwagen, eingereiht neben den zwei Wagen der Grundpackung des TEE Saphir (88733) – eine sehenswerte Zusammenstellung, wie ich meine.

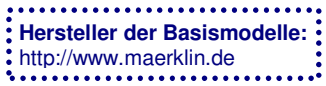

**Weitere Fotos auf der nächsten Seite** 

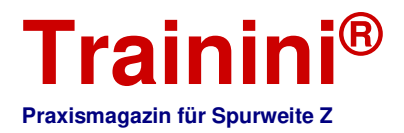

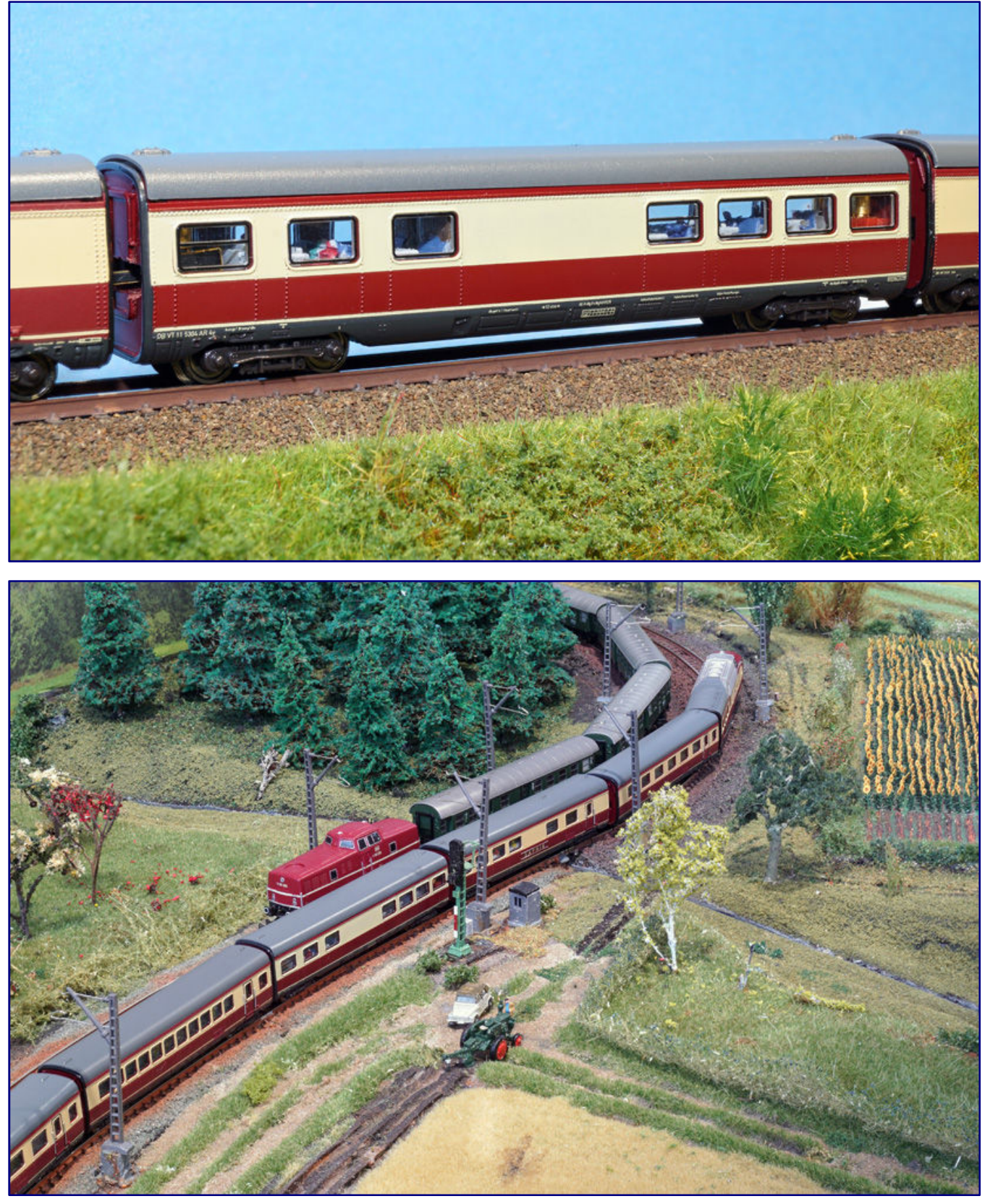

#### **Bild oben:**

**Der Blick auf den zusammengebauten Barwagen zeigt, dass die Inneneinrichtung in diesem Modell sehr gut wahrzunehmen ist.** 

#### **Bild unten:**

**Der TEE Saphir gibt nun ein gutes Bild ab und zeigt sich vorbildgerecht ausgestattet. Im Anlageneinsatz begegnet er einer V 80 von SMZ mit ihrem Umbauwagenzug.** 

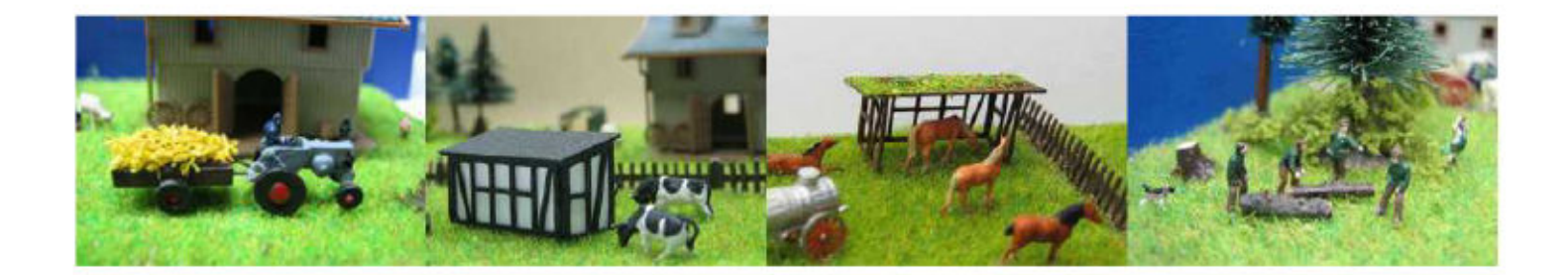

Manufaktur für Kleinserien **CMK Modellbau Klingenhöfer** 

# Figuren Dioramen Bausätze Ätzteile

## im Maßstab 1:220 - Spur Z -

# für Liebhaber und Sammler

Creativ Modellbau Klingenhöfer Michael Klingenhöfer, Körberstr.7, 50999 Köln **Deutschland** Tel.: +49 (0)2236-872351 Mobil: +49 (0)1577-4173268 Email: creativmodellbau@gmx.de Webseite: www.klingenhoefer.com

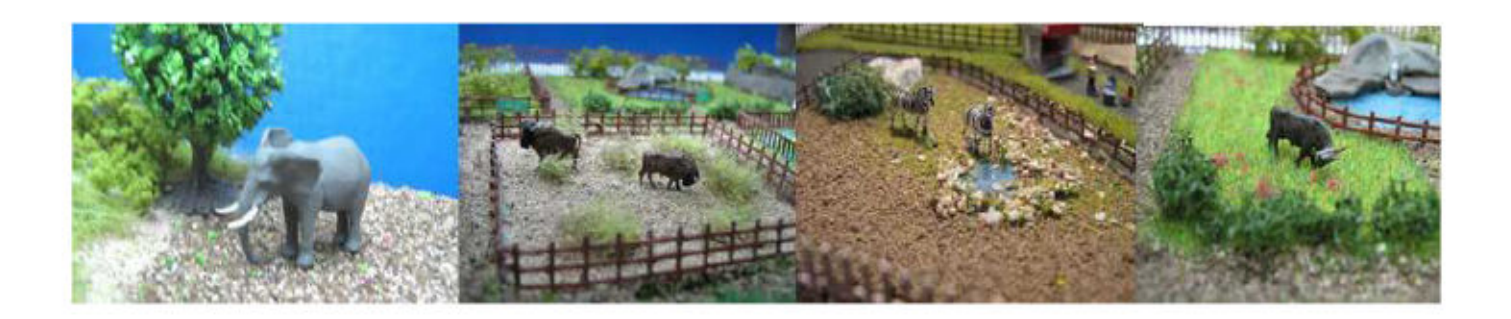

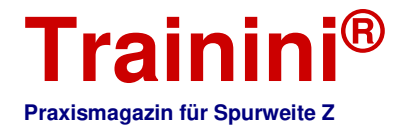

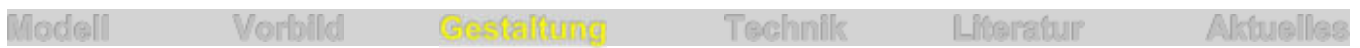

#### Alternative Pflanzenmodelle **Sträucher aus dem Grasmaster**

**Vor der Begrünung seiner im Bau befindlichen Anlage hat unser Leser Jochen Brüggemann verschiedene Materialien und Methoden ausprobiert. Angeregt durch eine Messevorführung von Microrama Model Decor und etliche Veröffentlichungen hat er mit Hilfe eines Eigenbau-Begrasungsgerätes nicht nur Grasflächen, sondern auch blühende Sträucher und hohe Kräuter hergestellt. Dazu reichten bereits die Grasfasern verschiedener Hersteller aus. Das Ergebnis dürfen die Trainini-Leser nun selbst begutachten.** 

Von Jochen Brüggemann. Seitdem elektrische Begrasungsgeräte im Modellbahn-Landschaftsbau nicht mehr wegzudenken sind, gehören auch Mehrfachbegrasungen von Flächen durchaus zum Standard. Meistens werden solche mehrfachen Begrasungen genutzt, um unterschiedlich hohe und abwechslungsreich strukturierte Wildgrasflächen darzustellen.

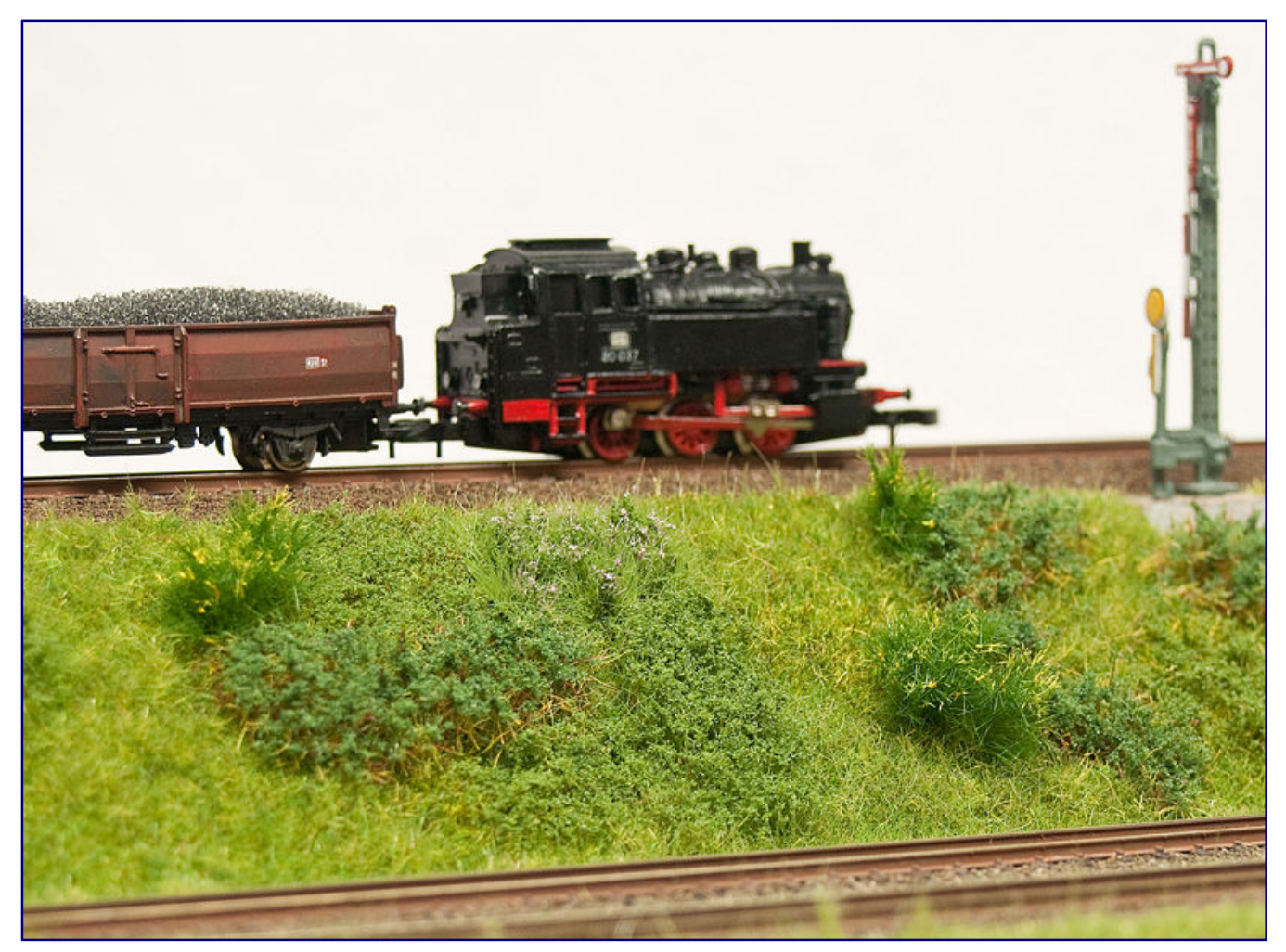

**Bei der Suche nach Herstellungswegen für Sträucher am Bahndamm experimentierte unser Leser Jochen Brüggemann mit dem Grasmaster und orientierte sich an den Arbeitsweisen des französischen Anbieter Microrama Model Decor. Foto: Jochen Brüggemann** 

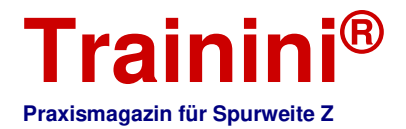

Nachdem ich mir bereits in den vergangenen Jahren Gedanken über erweiterte Einsätze beim Baumund Strauchbau gemacht hatte, sah ich auf der Intermodellbau 2017 in Dortmund eine Vorführung von Produkten und Methoden der Firma Microrama Model Decor (siehe auch **Trainini®** 2/2018).

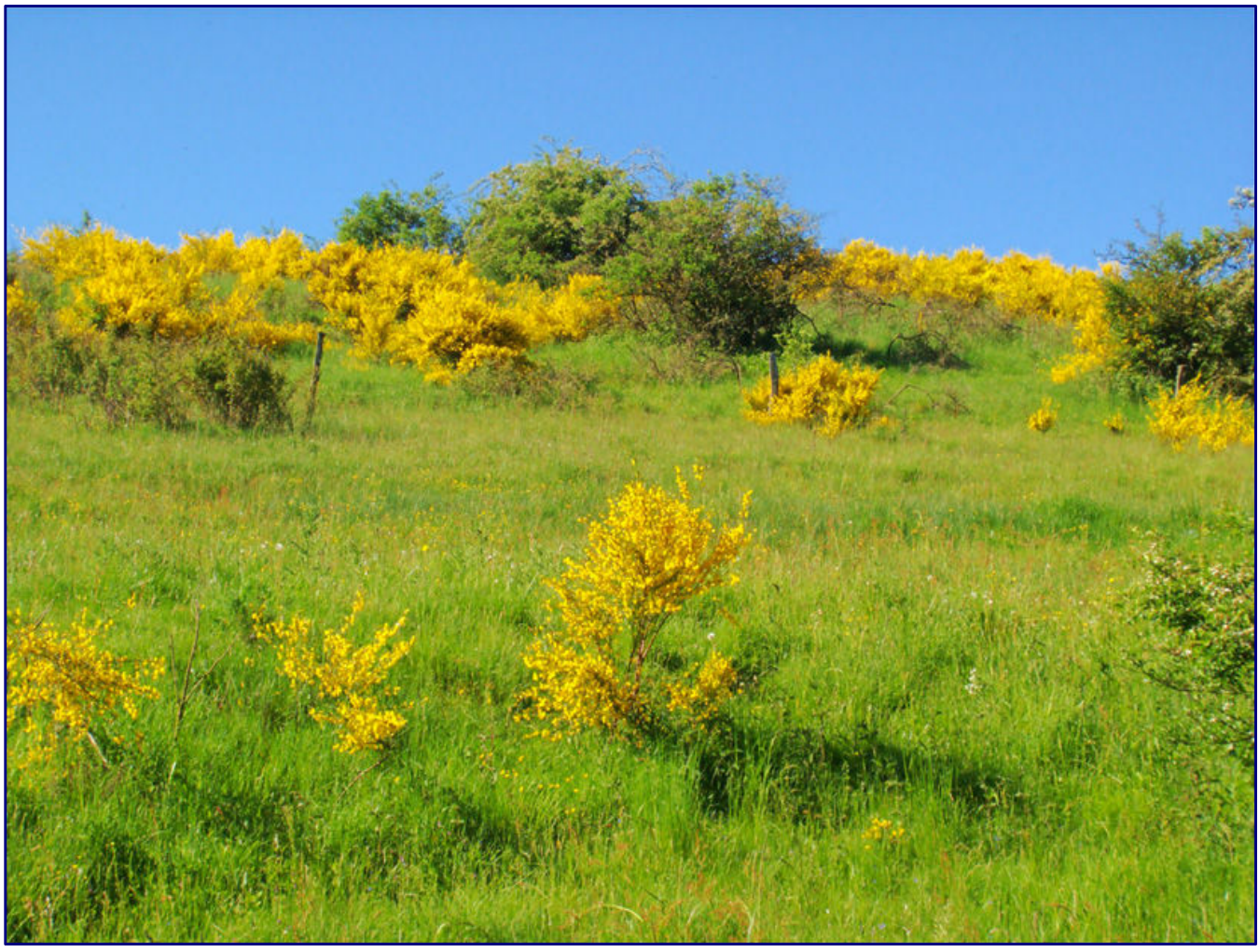

**Blühende Büsche gibt es nicht nur am Bahndamm, wie dieser Hang in Nettersheim (Eifel) beweist. Der Besenginster erweist sich als besonderer Blickfang, den es ins Modell umzusetzen gilt. Foto: Guido Gerding (CC BY-SA 3.0)** 

Die hierbei erzeugten Landschaftselemente (verschiedene Vegetationsflächen, Sträucher, Büsche usw., mit und ohne Blüten) wirken hervorragend, erscheinen mir allerdings wegen der Länge der verwendeten Kunststoff-Fasern für die Nenngröße Z zu groß.

Mein Plan: Mit kürzeren Fasern müsste – auch bei Verwenden eines deutlich leistungsschwächeren Begrasungsgerätes und eines normalen Grasklebers – ein brauchbares Ergebnis in unserem Maßstab zu erreichen sein.

So habe ich mit meinen vorhandenen, für die Spur Z geeigneten Grasfasern, feinen Schaumstoffflocken (Turf), dem bekannten Noch-Graskleber und einem Eigenbau-Begrasungsgerät (gefertigt aus einer elektrischen Fliegenklatsche) begonnen, auf separaten Montageflächen diverse höhere Pflanzen zu erstellen.

Passende Blüten habe ich mit Acryl-Farben dargestellt. Die fertigen hohen Kräuter, Sträucher, Büsche usw. werden von der Montagefläche gelöst und mit Graskleber am vorgesehenen Platz auf der Anlage befestigt. Nachfolgend beschreibe ich mein Verfahren an zwei Beispielen.

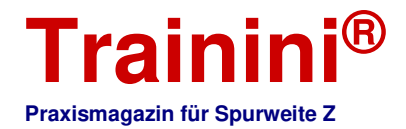

#### Beispiel 1: Besenginster

Von den in Mitteleuropa heimischen Arten erreicht nur der Besenginster eine Höhe von 200 cm; die anderen Vertreter der Gattung Geißklee werden meist nur maximal 60 cm groß.

Nachfolgend beschrieben ist die Fertigung von Besenginster-Sträuchern, die bei mir im Modell eine halbwegs maßstäbliche Höhe von 6 bis gut 10 mm erreichen.

Beispiel 2: Wildrosen (Heckenrosen)

Heckenrosen sind ebenfalls in Mitteleuropa heimisch und weit verbreitet. Sie können unter günstigen Bedingungen bis etwa 300 cm hoch werden, sind aber oft wesentlich kleiner.

Die von mir erstellten Heckenrosen-Modelle haben meist eine Höhe von 6 bis 11 mm.

Beim Bau der Sträucher kam folgendes Material zum Einsatz:

Woodland Scenics Fine Turf (T45) div. Anbieter Acryl-Farben

Mininatur Grasfasern 2 bzw. 4 mm (002-21, 002-22, 004-22) Busch Grasfasern (7114) Noch Graskleber (61130)

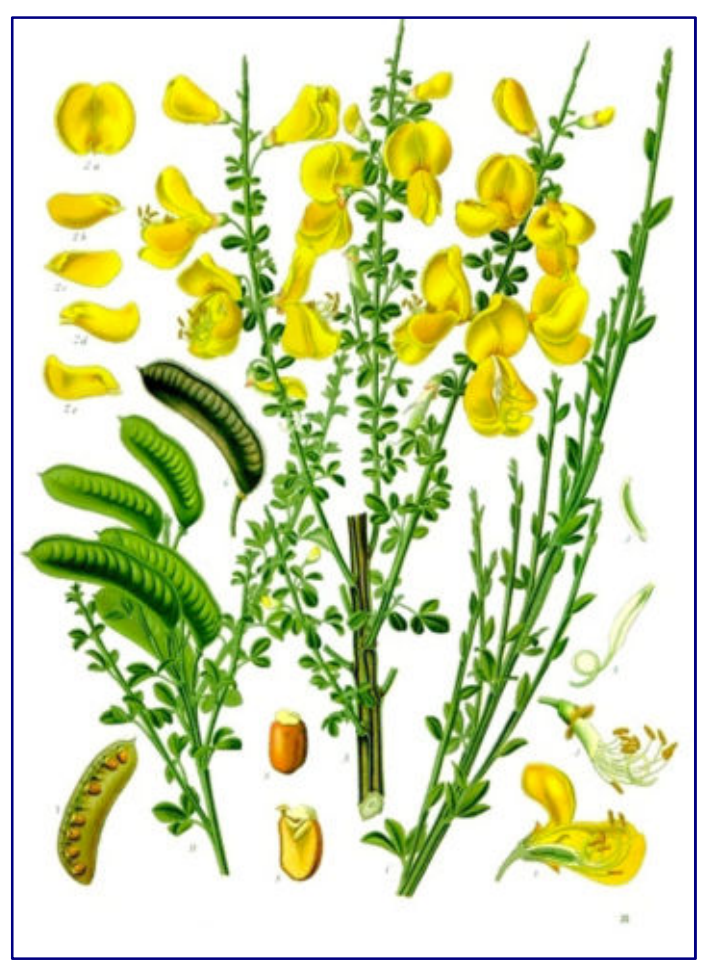

**Der Gewöhnliche Besenginster (Cytisus scoparius) gehört entgegen seines deutschen Namens nicht zur Gattung der Ginster, sondern zum Geißklee. Wie er aussieht, zeigte bereits 1897 diese Illustration aus "Köhler's Medizinal-Pflanzen". Foto: Franz Eugen Köhler (gemeinfrei)** 

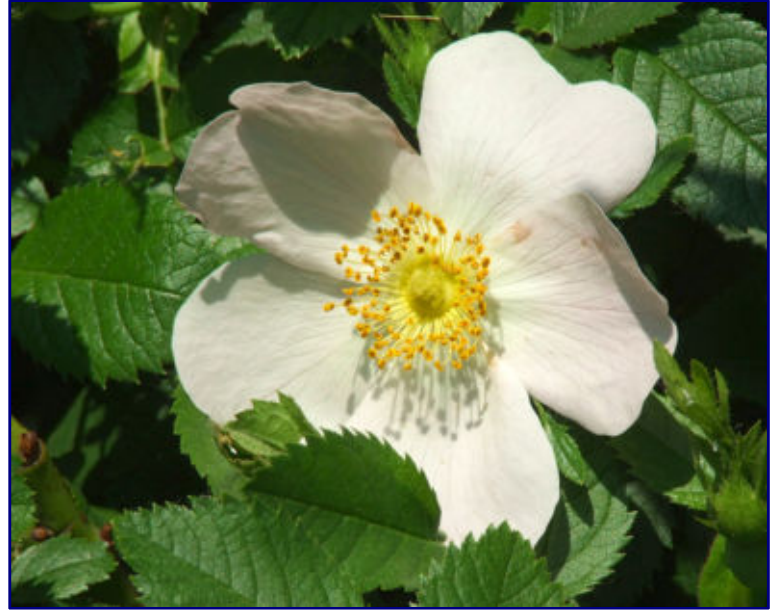

**Heckenrosen (Rosa corymbifera) sind weit verbreitet und mit ihren weißen bis zartrosa Blüten schön anzusehen. Daher lohnen auch sie eine Nachbildung auf der Modellbahn. Foto: Manfred Heyde (CC BY-SA 3.0)** 

Als separate Montageflächen dienten alte Glas-Objektträger aus der Lichtmikroskopie. Auch Experimente mit Alu-Folie waren erfolgreich. Zwischen den einzelnen Arbeitsschritten habe ich immer den Kleber hinreichend trocknen lassen.

#### Herstellen von Besenginster

Auf dem Glas-Objektträger habe ich unverdünnten Graskleber mit einem Cocktailstäbchen aufgetragen (kleine bis mittelgroße Punkte oder auch kleine Flächen) und mit Mininatur-Fasern (004-22) begrast.

Später habe ich die Büschel erneut mit unverdünntem Leim betupft, wieder mit den gleichen Fasern begrast und über Nacht trocknen lassen.

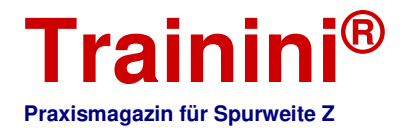

Im nächsten Schritt habe ich mit einem weichen Pinsel verdünnten Kleber aufgetragen (an den Außenseiten der Büschel, von unten nach oben gestrichen, und oben aufgetupft) und erneut Fasern aufgebracht. Widerspenstige Fasern habe ich mit einer Skalpellklinge vorsichtig in Stellung gebracht oder nach dem Trocknen mit einer feinen Pinzette bzw. einer spitzen Schere entfernt. Sofern mir die erreichte Höhe nicht ausgereicht hat, habe ich diesen Schritt noch ein bis zwei weitere Male wiederholt.

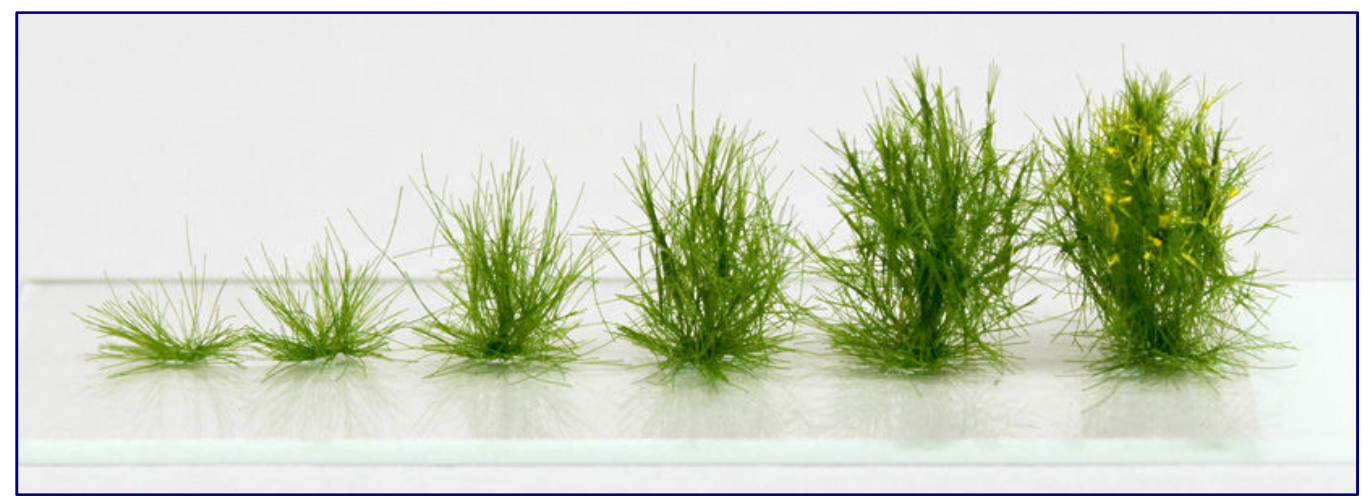

**Auf dem Objektträger wurden die Pflanzen hergestellt, später abgehoben und in die vorbereitete Landschaft geklebt. Hier sind alle beschriebenen Teilschritte zum Fertigen von Besenginster nacheinander dargestellt worden. Foto: Jochen Brüggemann** 

Zum Abschluss habe ich mit einem weichen Pinsel verdünnten Leim in gleicher Weise aufgetragen, diesmal aber mit kürzeren Fasern von MiniNatur (002-22) begrast. Nach dem Trocknen und dem Absaugen loser Grasfasern habe ich mit einem feinen Pinsel goldgelbe Acryl-Farbe in kleinen Punkten und Flecken in unregelmäßiger Verteilung aufgebracht.

#### Gestalten der Wildrosen (Heckenrosen)

Erneut habe ich auf dem Objektträger unverdünnten Graskleber mit einem Cocktailstäbchen aufgetragen, wie auch zuvor in kleinen Punkten. Zum Einsatz kamen dieses Mal aber die Grasfasern von Busch (7114). Später habe ich die Büschel oben erneut mit dem unverdünnten Kleber betupft, ein weiteres Mal begrast und dann zum Trocknen beiseitegestellt.

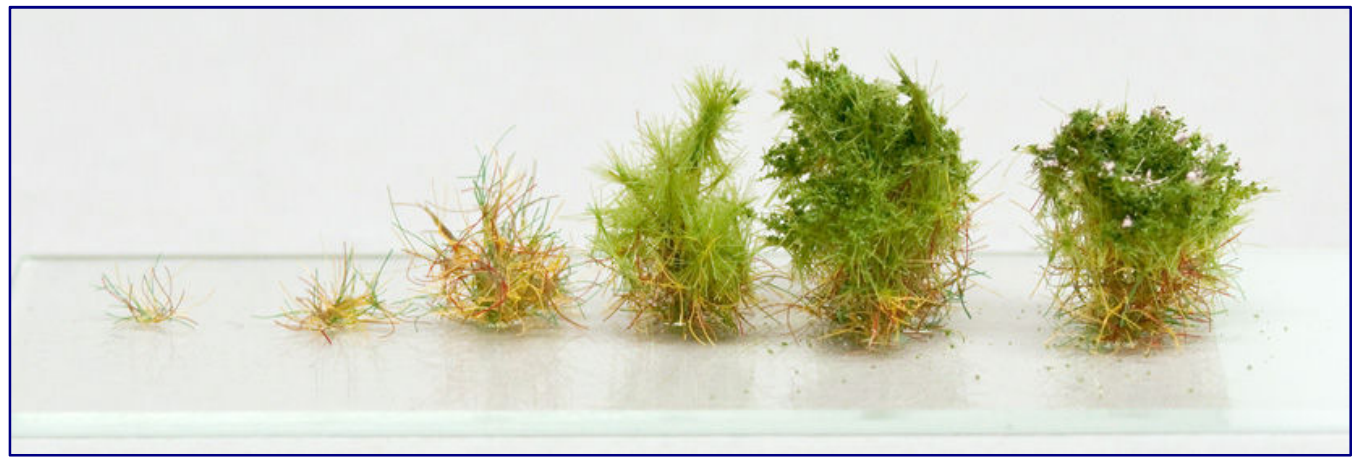

**Auch hier ist Schritt für Schritt der Aufbau eines Heckenrosenstrauchs nachzuvollziehen. Besonders deutlich wird, dass der recht dichte Dornenstrauch eine völlig andere Vorgehensweise erfordert als die gelb blühende Pflanze im vorherigen Abschnitt. Foto: Jochen Brüggemann** 

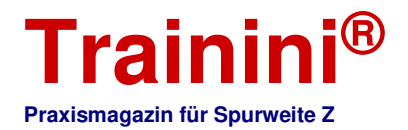

Am nächsten Tag habe ich auf die einzelnen Büschel mit einem weichen Pinsel verdünnten Kleber aufgetragen - an den Außenseiten der Büschel, von unten nach oben gestrichen, und oben aufgetupft. Auch der nun folgende Begrünungsschritt erfolgte mit dem Busch-Material. Diesen Schritt habe ich nach einiger Wartezeit bei Bedarf noch ein bis drei Mal wiederholt.

Den Abschluss bildete wie zuvor ein verdünnter Kleberauftrag, dieses Mal gefolgt von einer Begrasung mit den kürzeren Fasern von Mininatur (002-21). Nach dem Trocknen des Klebers habe ich auf die Pflanzen mit einem weichen Pinsel verdünnten Kleber auftragen, feine Schaumstoffflocken darüber gestreut und beiseitegestellt.

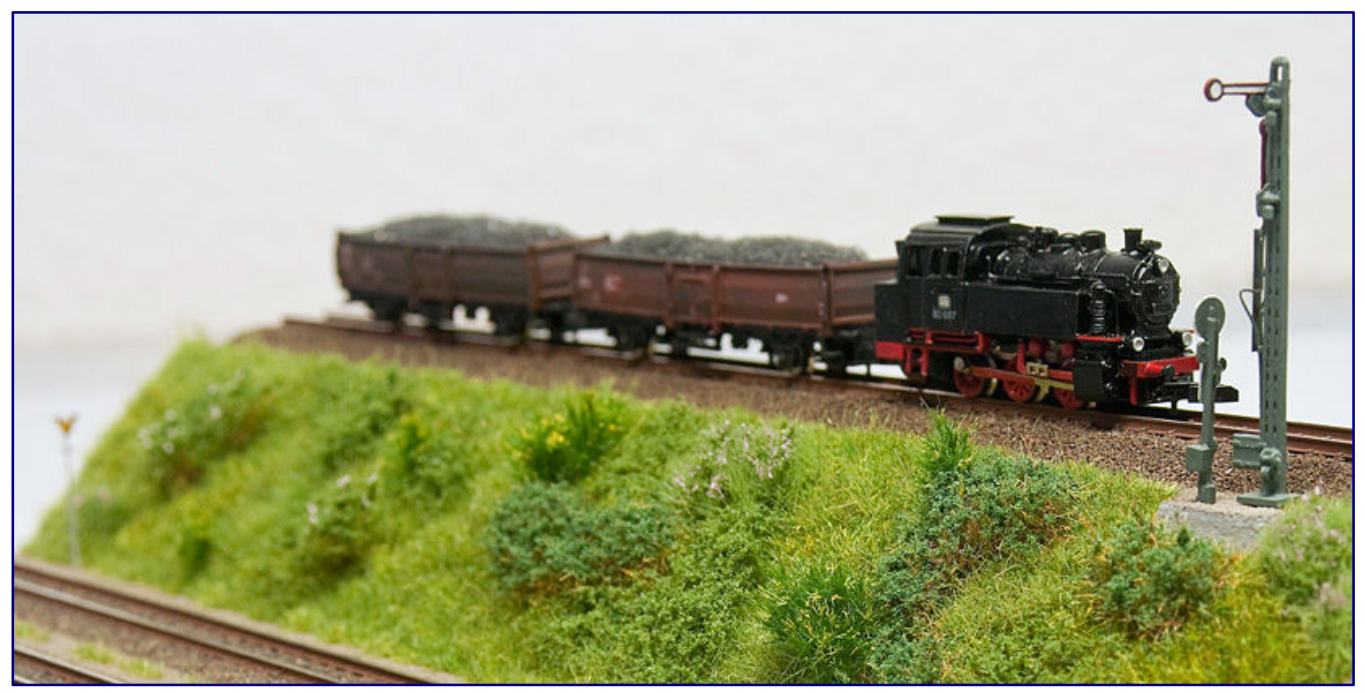

**Unser Abschlussfoto zeigt die überzeugende Wirkung der unterschiedlichen Vegetationsformen nebeneinander. Vor dem Halt zeigenden Hauptsignal wartet 80 037 aus einem Westmodel-Umbausatz, der in der letzten Ausgabe erwähnt wurde, mit einer kurzen Übergabe. Foto: Jochen Brüggemann** 

Am Folgetag habe ich mit dem Staubsauger zunächst die losen Faser- und Flockenreste entfernt und oben, in Bereichen der Beflockung, mit einem feinen Pinsel kleine blass-rosa Acrylfarbpunkte in unregelmäßiger Verteilung aufgetupft.

Die fertigen Gewächse habe ich mit einer spitzen Pinzette, notfalls auch mit einer Rasierklinge, vom Objektträger gelöst und mit Graskleber in der Modelllandschaft an den vorgesehenen Plätzen einzeln oder auch in unregelmäßigen Gruppen fixiert. Mit der beschriebenen Methode, bei Bedarf auch variiert, werde ich noch weitere, höhere und krautige Pflanzen sowie Sträucher herstellen.

Zum Schluss noch ein Hinweis in eigener Sache: Wer Lust verspürt, kann sich durchaus an die Erzeugung höherer Pflanzen mit einem Begrasungsgerät auf der Basis der obigen Baubeschreibung heranwagen – das selbstverständlich ausschließlich auf eigene Gefahr.

Allerdings kann ich nicht den Erfolg der Arbeiten garantieren. Für eventuell eintretende Unfälle oder gesundheitliche Beeinträchtigung von Menschen sowie Schäden an Material übernehme ich keine Haftung oder Verantwortung. 

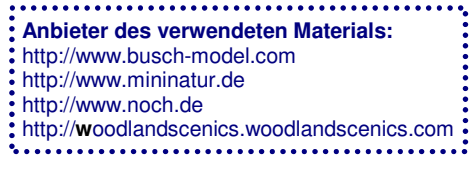

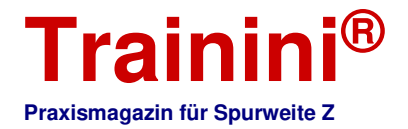

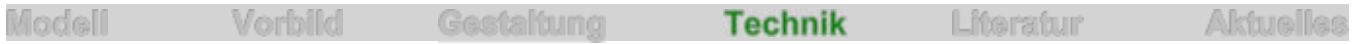

#### Digitale Modellbahnsteuerung (Teil 1) **Hochgespannt oder hoch spannend?**

**Auch die digitale Steuerung einer Modellbahn - egal welcher Spurweite - hat immer mit Elektrizität zu tun. Da nicht jeder ein Elektrotechnik- oder Elektronikstudium absolviert hat oder im Elektrohandwerk arbeitet, wollen wir mit diesem ersten Teil unseres Jahresschwerpunktthemas ein wenig Licht ins Dunkel bringen und Grundlagen vermitteln. Spätestens beim Aufbau einer Digitalanlage können so schwer zu korrigierende Fehler vermieden und auftretende Herausforderungen gemeistert werden.** 

Von Andreas Hagendorf. Mit Hochspannung haben viele Leser den Auftakt des diesjährigen Jahresschwerpunktthemas erwartet. Erlauben Sie mir das Verwenden dieses Attributs, denn es gestattet mir einen Aufhänger zum Themenkomplex, den wir heute behandeln wollen.

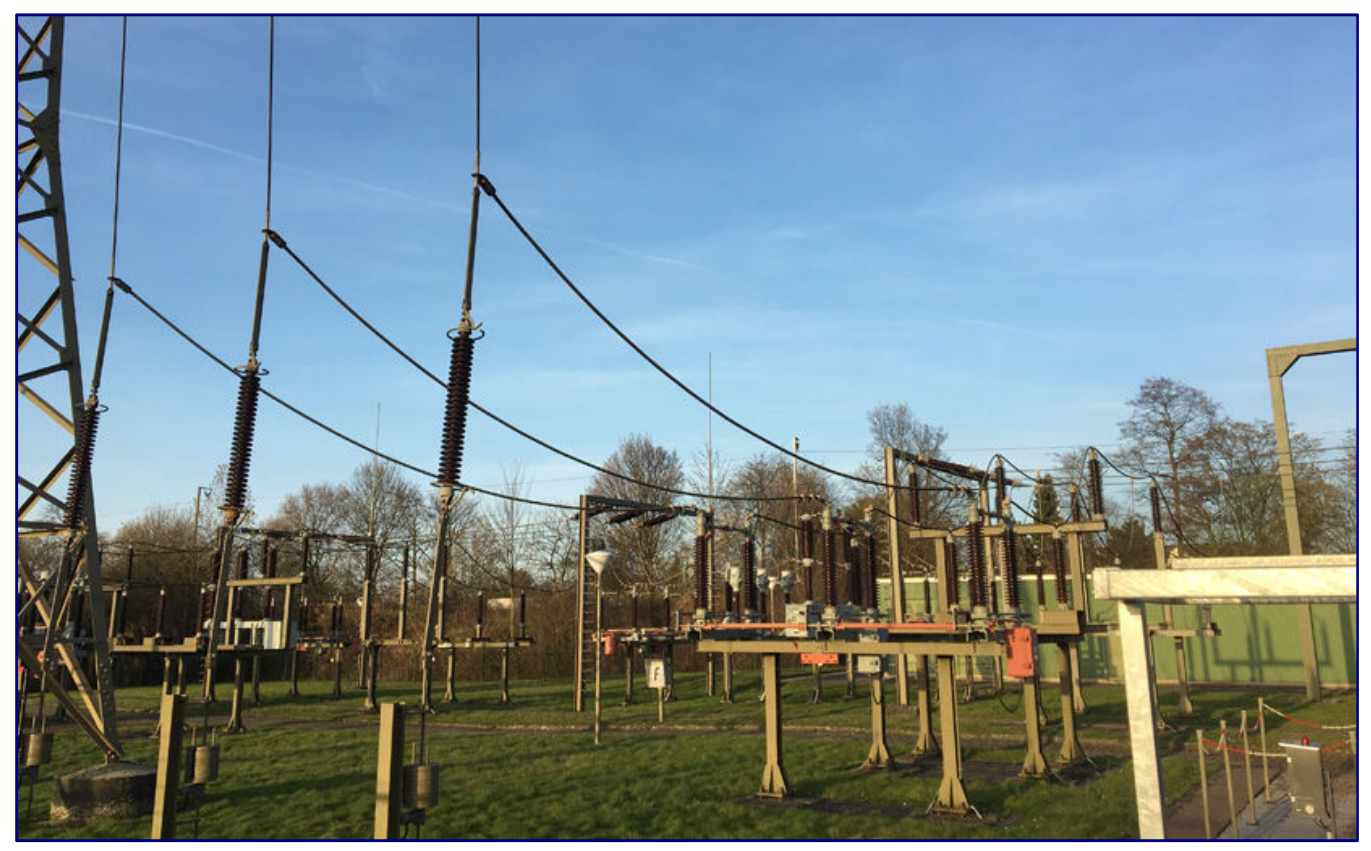

**Spannung ist garantiert, wir die Digitaltechnik vollumfänglich samt elektrischer Grundlagen erklären. Und so wenden wir uns auch der Frage zu, was Spannung denn eigentlich bedeutet und ausmacht.** 

Da wir alle unsere Leser mitnehmen möchten, in die Welt der modernen Modellbahnsteuerung aufzubrechen und ihre Funktionsweise zu verstehen, haben wir uns gemeinsam dazu entschieden, zunächst wichtige Grundlagen zu wiederholen bzw. voranzustellen – je nach individuellem Vorwissen. Am einfachsten verstehen lassen sich elektrische Vorgänge, wenn wir uns den elektrischen Strom wie fließendes Wasser vorstellen.

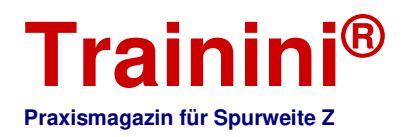

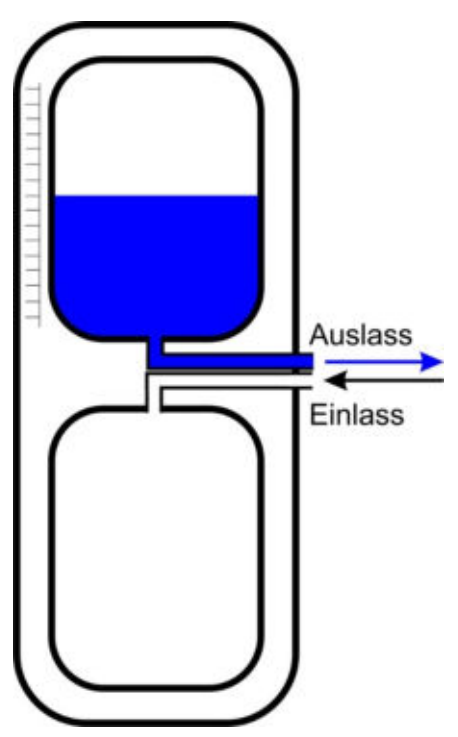

#### Das Wassermodell der Elektrizität

Zu unserem Bild gehört eine aufrecht stehende Röhre, in der sich zwei gleich große Tanks exakt übereinander befinden. Der obere Tank ist bis zu einer bestimmten Höhe mit Wasser gefüllt und hat an seiner Unterseite ein Auslassrohr. Der untere Tank ist leer, auf seiner Oberseite befindet sich ein Einlassrohr (Abbildung 1; links).

Halten wir einen Finger an die Öffnung des Auslassrohres, spüren wir einen Druck. Dieser Druck ist abhängig von der Füllhöhe des Tanks: je größer die Füllhöhe, desto größer der Druck am Auslassrohr. Ist der Druck ausreichend groß, sprudelt das Wasser im hohen Bogen aus dem Rohr. Bei geringem Druck hingegen tröpfelt das Wasser nur sehr bescheiden.

Verbinden wir Auslassrohr und Einlassrohr mit einem Schlauch, so dass ein Kreislauf entsteht, dann fließt das Wasser vom oberen Tank komplett in den unteren. Ist der obere Tank leer, gibt es am Auslassrohr auch keinen Druck mehr. Das wissen wir auch alles aus Erfahrung und können es im Haushalt immer wieder beobachten. Doch was hat das nun mit Elektrizität zu tun?

#### Spannung und Strom

Die Röhre mit den Tankbehältern ist eine elektrische Energiequelle, beispielsweise eine Batterie. Der Druck am Auslassrohr stellt die elektrische Spannung dar, das fließende Wasser ist der fließende elektrische Strom. So wie der Druck, abhängig von der Füllhöhe, das Wasser aus dem Auslass herausströmen lässt, so treibt die elektrische Spannung die eigentlichen elektrischen Ladungsträger, die Elektronen, durch einen Leiter und verursacht damit einen exakt bestimmbaren, elektrischen Strom.

In der Elektrotechnik werden die Anschlusspunkte Pole genannt. Es gibt einen Pluspol (+) und einen Minuspol (-). Als Physiker im 19. Jahrhundert begannen, sich näher mit den Phänomenen der Elektrizität zu beschäftigen, dachten sie, dass der Strom immer vom Pluspol zum Minuspol fließt.

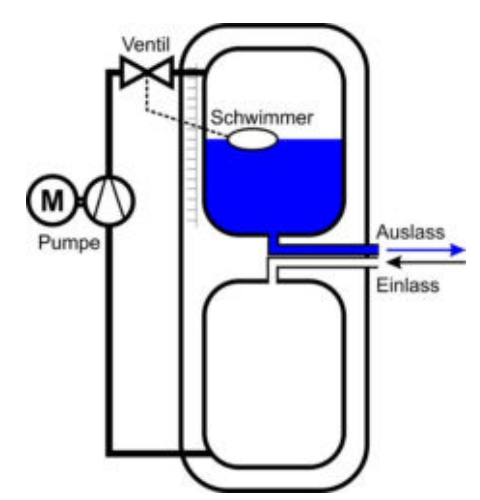

Inzwischen sind die Vorgänge auch auf atomarer Ebene bekannt und daher wissen wir längst, dass es genau anders herum ist. Aber aus traditionellen und Verständnisgründen ist es bei der ursprünglichen Richtung geblieben. Zwischen den beiden Polen liegt die elektrische Spannung an, die Zuordnung mit Plus und Minus bezeichnen wir als Polarität.

Zurück zum Wassermodell: Der Wasserdruck ist nur abhängig von der Füllhöhe im Tank. Das wissen wir ebenfalls aus eigener Erfahrung. Der Druck in 2 m Wassertiefe ist überall auf der Welt gleich, im Schwimmbecken, im Badesee oder im Mittelmeer. Und so wie bei fallender Füllhöhe der Wasserdruck abnimmt, so geht es auch bei einer Batterie zu.

Je mehr Strom der Batterie entnommen wird, desto mehr sinkt die Spannung. Die Wassermenge im Tank ist gleichzusetzen mit der Kapazität einer Batterie. Ist der Tank größer, dauert es länger, bis er leergelaufen ist. Ebenso dauert es länger, bis eine Batterie der Baugröße C (Babyzelle) im Vergleich zu einer AAA-Batterie (Mikrozelle) leer ist.

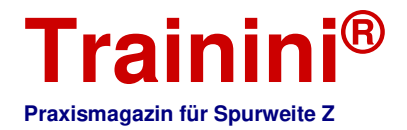

Elektrische Energiequellen, die an das Haushaltsnetz angeschlossen sind und kontinuierlich Spannung und Strom liefern, können wir uns nach dem Wassermodell so vorstellen, dass der obere Tank einen schwimmergeschalteten Zulauf besitzt, der die Füllhöhe des Behälters konstant hält. Dabei wird das Wasser aus dem unteren Tank wieder nach oben gepumpt (Abbildung 2; Seite 16 unten).

Die Spannung hat das Formelzeichen U (von lat. urgere; drängen, treiben) und die Einheit V (Volt). Der Strom, besser die Stromstärke, hat das Formelzeichen I (von lat. inductus; Antrieb) und wird in A (Ampere) angegeben.

Ein wichtiges elektronisches Bauteil ist die Diode. Sie kann man sich wie ein Rückschlagventil denken, der Strom fließt nur in eine Richtung durch Diode, die Gegenrichtung wird gesperrt. Eine schöne, detaillierte Beschreibung weiterer elektronischer Bauteile mit Hilfe des Wassermodells ist in [1] zu finden.

#### Die elektrische Leistung

Solange nicht mehr Wasser (elektrischer Strom) entnommen wird, als wieder zulaufen kann, bleibt auch der Wasserdruck (die elektrische Spannung) konstant. Auch das kann man an Netzteilen beobachten: werden sie mit mehr Strom als vorgesehen belastet, sinkt die Spannung entsprechend.

Dieser Zusammenhang zwischen Spannung und Strom wird als Leistung bezeichnet. Die Leistung hat das Formelzeichen P (engl. power; Leistung, Kraft) und die Einheit W (Watt). Die Leistung ist das Produkt aus Spannung und Strom:

#### $P = U \cdot I$

Steigt bei gleichbleibender Leistung die Spannung, muss der Strom kleiner werden und umgekehrt.

#### Elektrischer Widerstand

Um den Strom nutzen zu können, müssen Rohre, also elektrische Leitungen, angeschlossen werden. Diese leiten den Strom zu den Verbrauchern, wo er dann seine Arbeit verrichten kann. Danach muss er zurück zur Stromquelle fließen können.

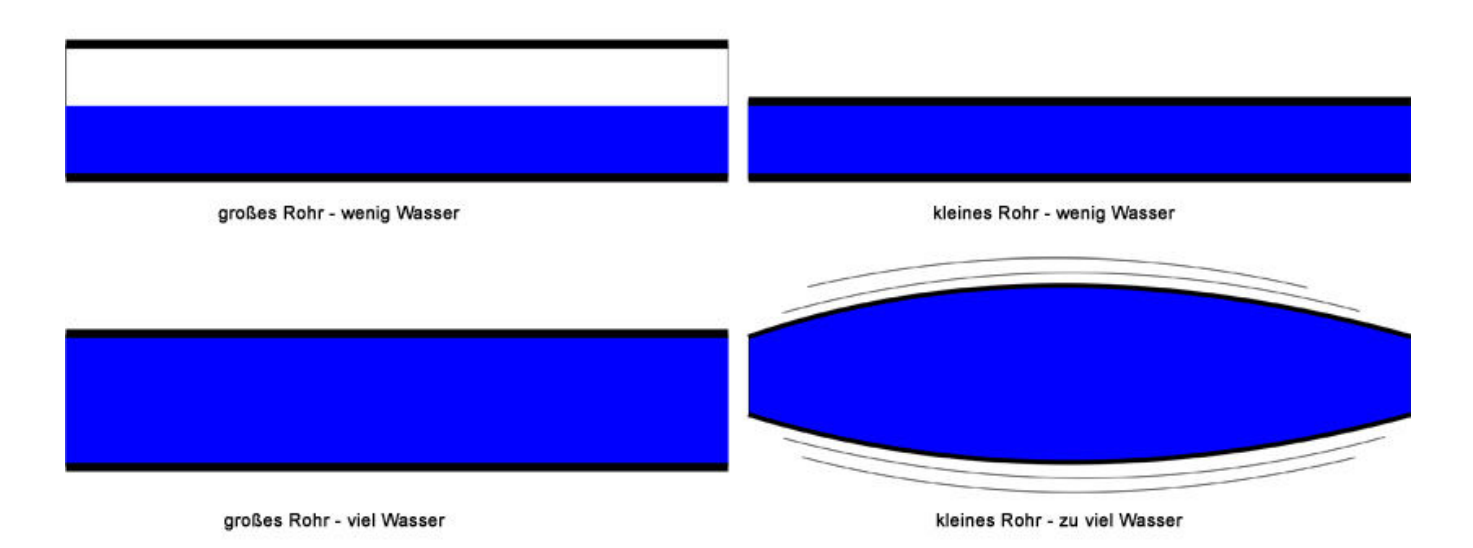

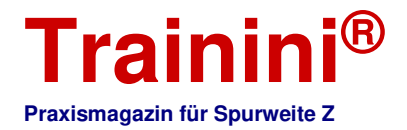

Wasser reibt sich beim Durchströmen von Rohren an deren Innenseite, das Rohr behindert den Durchfluss. Dieser Widerstand ist abhängig zum einen von der Rohrlänge und vom Rohrquerschnitt und zum anderen von der Wassermenge, die durch das Rohr getrieben wird. Jedes Rohr lässt nur eine bestimmte Höchstmenge hindurch (Abbildung 3; Seite 17 unten).

Elektrische Leiter - zum Beispiel Drähte, Litzen und Bahnen auf Leiterplatten - verhalten sich ebenso, zusätzlich spielt hier noch das Leitermaterial selbst eine Rolle. Es gibt sehr gute Leiter wie das Metall Kupfer und es gibt sehr schlechte Leiter wie beispielsweise destilliertes Wasser.

Der Widerstand hat das Formelzeichen R (von lat. resistentia; Widerstand) und die Einheit Ohm (Ω, griechischer Großbuchstabe).

#### Ohmsches Gesetz

Der Widerstand ist also ein Maß dafür, welche Spannung erforderlich ist, um einen bestimmten Strom durch einen Leiter fließen zu lassen. Legt man einen Widerstand mit dem Wert 1 Ω an eine Spannung von 1 V, so fließt ein Strom von 1 A.

Der Erste, der diese Zusammenhänge zwischen Spannung, Strom und Widerstand berechnen konnte, war im Jahr 1826 Georg Simon Ohm (1789 - 1854). Nach ihm ist dieses fundamental wichtige Gesetz der Elektrotechnik benannt, das Ohmsche Gesetz:

**Elektrischer Strom** = 
$$
\frac{\text{(Elektrische Spannung)}}{\text{(Elektrischer Widerstand)}}
$$
 und in der Kurzform  $I = \frac{U}{R}$ 

Jeder Widerstand führt bei gleichbleibendem Strom zu einem Spannungsabfall. Ist die Summe aller Widerstände groß genug, kommt beim Verbraucher unter Umständen gar keine zum Betrieb ausreichende Spannung mehr an.

Unglücklicherweise erwärmen sich stromdurchflossene Leiter durch den Spannungsabfall. Der Widerstand ist dazu noch temperaturabhängig und steigt bei zunehmender Temperatur weiter an, der Leiter erwärmt dann sich noch mehr und so weiter und so fort.

Zu viel Strom kann also zum Schmelzen der Isolierung und zur Zerstörung des Kabels führen, im Extremfall sogar zum Brand. Daher müssen elektrische Leitungen immer passend zur Verwendung ausgelegt und zudem durch entsprechende Maßnahmen abgesichert sein (siehe auch Kasten "Stromtragfähigkeit von Kupferkabeln" und [7]).

Aber nicht nur der Leiterwiderstand behindert den Stromfluss, ebenso schlecht sind Übergangswiderstände. Jede blanke Metalloberfläche reagiert mehr oder weniger schnell mit dem Sauerstoff in der Luft - sie oxidiert. Oxidierte Metalloberflächen leiten Strom um ein Vielfaches schlechter als das eigentliche Metall.

Werden nun zwei Metalloberflächen verbunden, muss der Strom gleich durch zwei schlechte, weil oxidierte Bereiche hindurch. Übergangswiderstände treten bei einer Modellbahn gehäuft auf. Jede Steckoder Schraubverbindung, jeder Gleisverbinder und natürlich schmutzige Gleise und Fahrzeugräder werfen dem Stromfluss mehr oder weniger große Knüppel zwischen die Beine (Abbildung 4; Seite 19 oben).

Das häufig angewandte Verzinnen von abisolierten Kabelenden hat auch eher Nachteile: Das Lötzinn versteift die Litzenenden und kann dort zum Bruch führen. Das weiche Lot beginnt unter dem Druck der

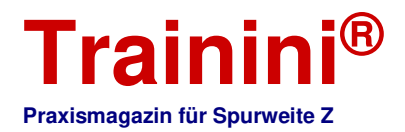

Verschraubung zu fließen, die Verschraubung lockert sich in kürzester Zeit. Flussmittelrückstände lassen das Kupfer korrodieren.

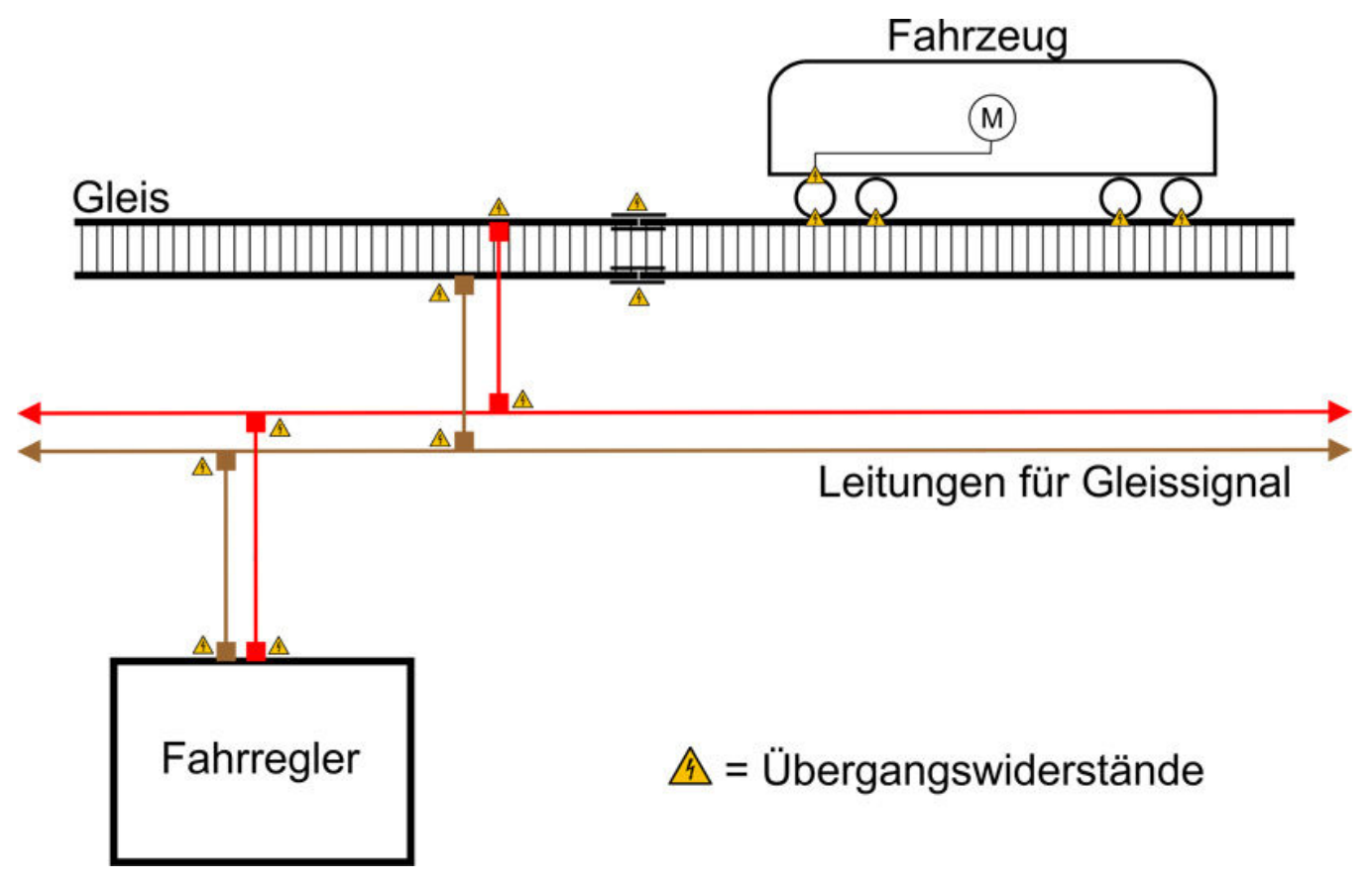

Wir können jedoch Abhilfe schaffen. Für eine stationäre Verkabelung benutzt man massive Leiterdrähte mit ausreichendem Querschnitt, die mit den Anschlüssen direkt verlötet oder verschraubt sind. Bei beweglichen Verbindungen kommen Litzen zum Einsatz, bei denen die Kontaktenden mit Aderendhülsen versehen sind und die ebenfalls verschraubt werden.

Die Gleisspannung wird über ausreichend dimensionierte Kabel unter der Anlage verteilt und etwa alle 1 m bis 1,5 m über Stichleitungen ins Gleis eingespeist. Ansonsten hilft das penible Sauberhalten der Gleise und aller Fahrzeuge.

#### Gleichspannung und Wechselspannung

Liegt an den Polen einer Energiequelle eine Spannung an, die vom Einschalten bis zum Ausschalten nicht ihre Polarität ändert, dann heißt sie Gleichspannung (Abbildung 5 links; Seite 20 oben). Ihr Vorzeichen ist also immer gleich.

So ist zum Beispiel 12 V eine Gleichspannung, ebenso -12 V. Manchmal findet man ein vorgestelltes Gleichheitszeichen als Kennzeichnung: =12 V. Bei negativen Spannungen sieht das allerdings seltsam aus: =-12 V. Daher dürfen wir das Gleichheitszeichen hier weglassen. Liegt Gleichspannung an, fließt auch nur Gleichstrom.

Und so können wir es erahnen: Eine Spannung, die ihre Polarität ändert, gibt es auch. Diese heißt Wechselspannung. Die Änderung der Polarität muss aber streng periodisch erfolgen. Das heißt, dass die Schwingungsform der Spannung immer im gleichen zeitlichen Abstand durch 0 hindurch geht (Abbildung 5 rechts; Seite 20 oben).

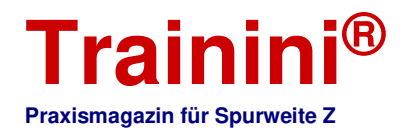

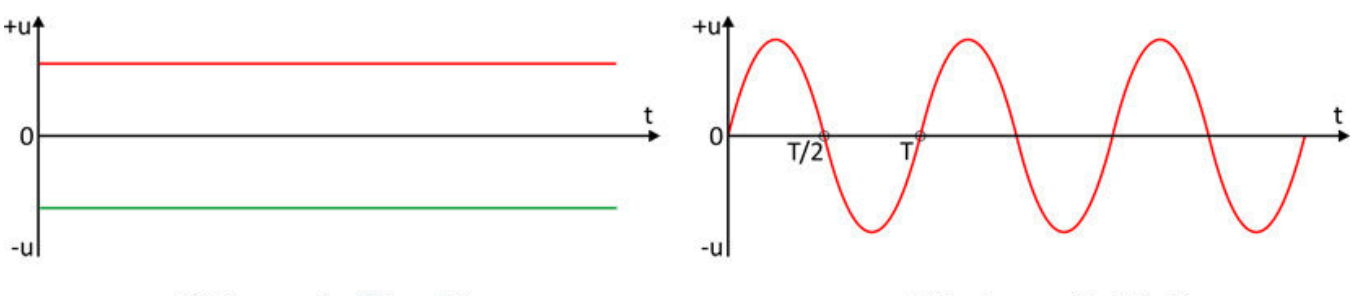

Gleichspannung (positiv / negativ)

Wechselspannung (T = Periode)

Für jede periodische Schwingung kann eine Frequenz angegeben werden. Die Frequenz ist eine physikalische Größe mit dem Formelzeichen f (lat. frequentia; Häufigkeit) und der Einheit Hz (Hertz), wobei 1 Hz = 1/s ist. Der Tag-Nacht-Wechsel wiederholt sich beispielsweise mit einer Frequenz von 1/24 h ≈ 0.000012 Hz.

Das menschliche Herz hat im ruhenden Körper eine Pulsfrequenz von ca. 50 - 90 Schlägen pro Minute (das entspricht 0,83 - 1,5 Hz), die Atemfrequenz beträgt 12 bis 15 Atemzüge pro Minute (0,2 - 0,25 Hz). In der Musik ist der Standard-Kammerton a1 mit einer Frequenz von 440 Hz bekannt.

Unser Haushaltsnetz liefert eine sinusförmige Wechselspannung von 230 V mit einer Frequenz von 50 Hz. Die Sinusform wird durch die zur Energieerzeugung verwendeten Generatoren verursacht. Wechselspannung wird in der Energietechnik bevorzugt verwendet, da man sie sehr leicht mit Transformatoren umwandeln kann.

Wie wir weiter oben bereits gelernt haben, wächst mit steigender Stromstärke der Leitungswiderstand und damit auch die Verluste. Um die im Kraftwerk erzeugte Energie also möglichst verlustarm in unser Haus zu bekommen, wird die Spannung hochtransformiert.

So bleibt die Stromstärke niedrig, und man kann dünnere und damit billigere Kabel an den Freileitungsmasten und für die Erdleitungen nutzen. Man spricht aus diesem Grund ja nicht von ungefähr vom Hochspannungsnetz. Der überwiegende Teil des Bahnstroms in Deutschland hat eine Wechselspannung von 15 kV mit einer Frequenz von 16,7 Hz.

Die Schwingung kann außer der sinusförmigen auch andere Formen annehmen (Abbildung 6; unten). Auch hier gilt: Liegt Wechselspannung an, kann nur Wechselstrom fließen.

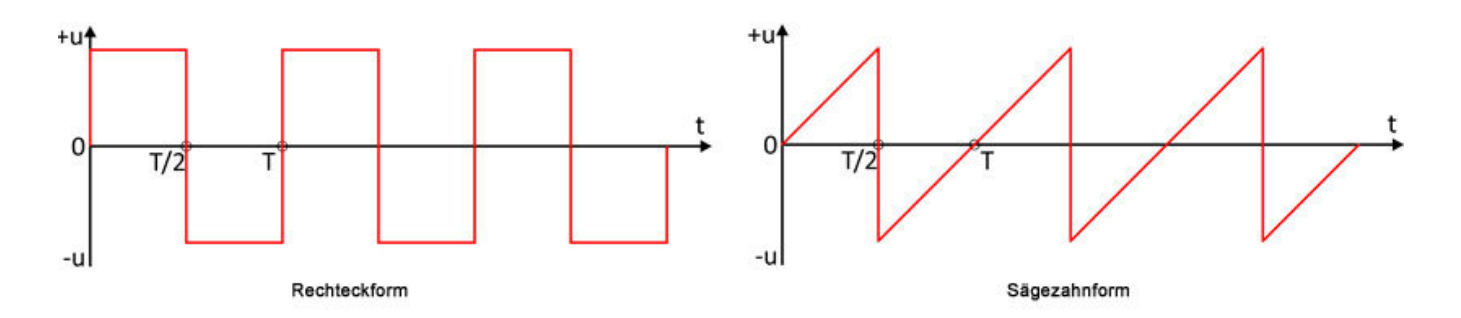

#### **Effektivwert**

Der Nennwert von 230 V für unser Haushaltsnetz gibt den sogenannten Effektivwert U<sub>eff</sub> an, nicht den Scheitelwert Us (Amplitude: Abbildung 7; Seite 20 oben). Der Effektivwert ist der quadratische Mittelwert der Wechselspannung und wird damit vergleichbar mit einer entsprechenden Gleichspannung.

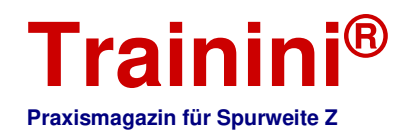

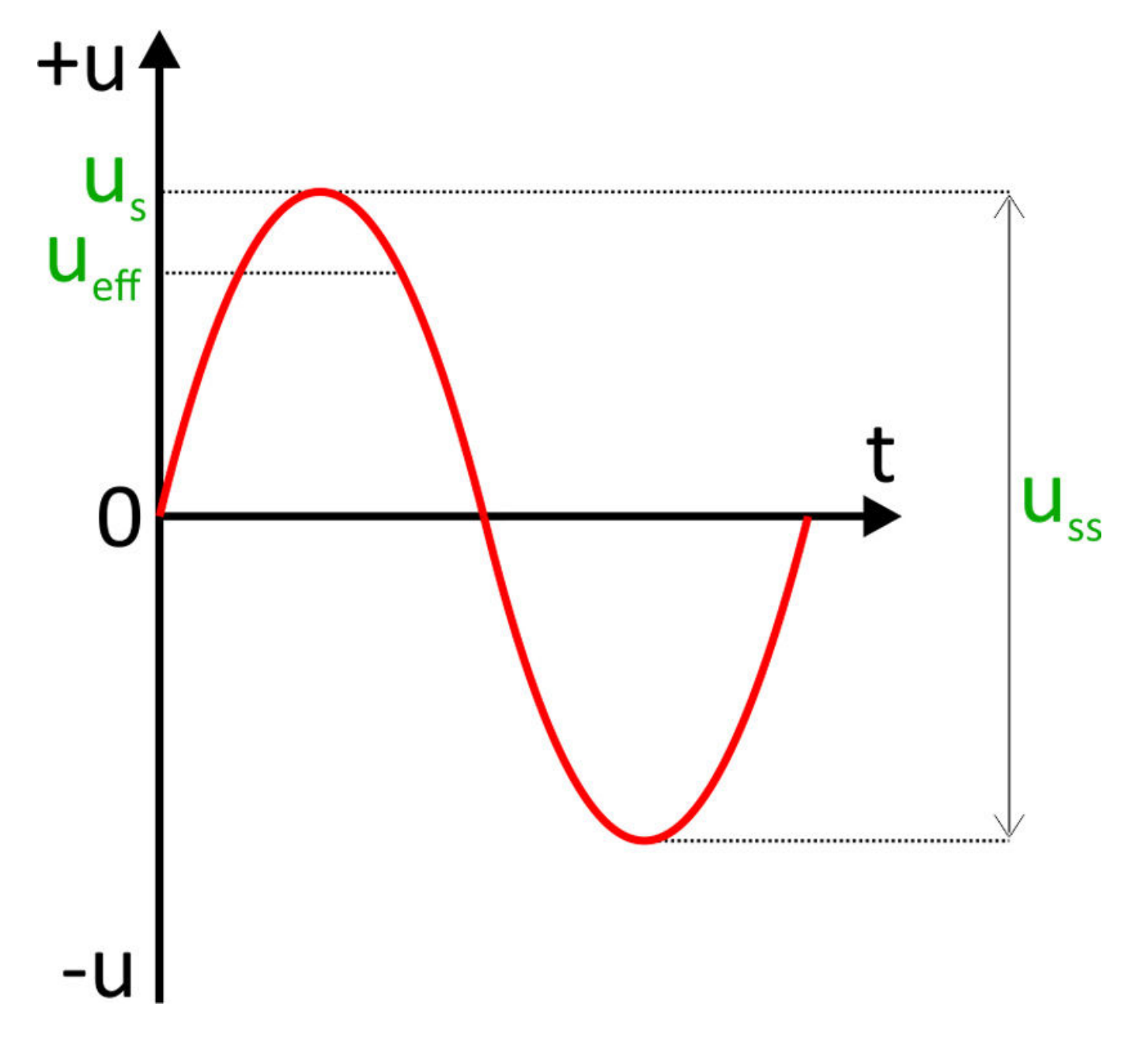

Bei einer sinusförmigen Wechselspannung wie sie im Haushaltsnetz auftritt, liegt der Effektivwert bei etwa 70,7% des Scheitelwertes. Es gilt also:

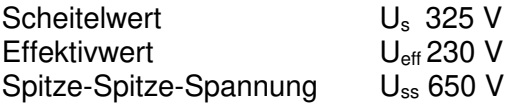

Der Effektivwert wird im englischen Sprachraum RMS (Root Mean Square) genannt. Wie bereits angedeutet, ist der Effektivwert auch von der Signalform abhängig. Für andere Schwingungsformen gibt es passende Formfaktoren [8].

Messgeräte, die diese Formfaktoren bei der Messung berücksichtigen, werden mit "TrueRMS" gekennzeichnet. Weiter unten werden wir jedoch sehen, dass wir auch damit eine Digitalspannung nicht wirklich messen können.

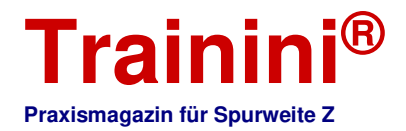

#### **Gleichrichtung**

Der überwiegende Teil aller elektrischen und elektronischen Geräte und Komponenten benötigt Gleichspannung zum Betrieb. Eine Wechselspannung muss daher mit Hilfe eines Gleichrichters in eine Gleichspannung umgewandelt werden.

Im einfachsten Fall benutzt man dazu eine einzelne Diode, dann behält man den positiven Schwingungsanteil, der negative fällt weg. Diese Art der Gleichrichtung hat einen schlechten Wirkungsgrad und wir erhalten darüber nur eine stark pulsierende Gleichspannung (Abbildung 8a; unten).

Besser ist die Gleichrichtung mit vier Dioden, bei der der negative Anteil der Schwingung in den positiven Bereich "geklappt" wird (Abbildung 8b; unten). Diese besondere Schaltung heißt Brückengleichrichter oder Graetzbrücke - benannt nach ihrem Erfinder, dem Physiker Leo Graetz.

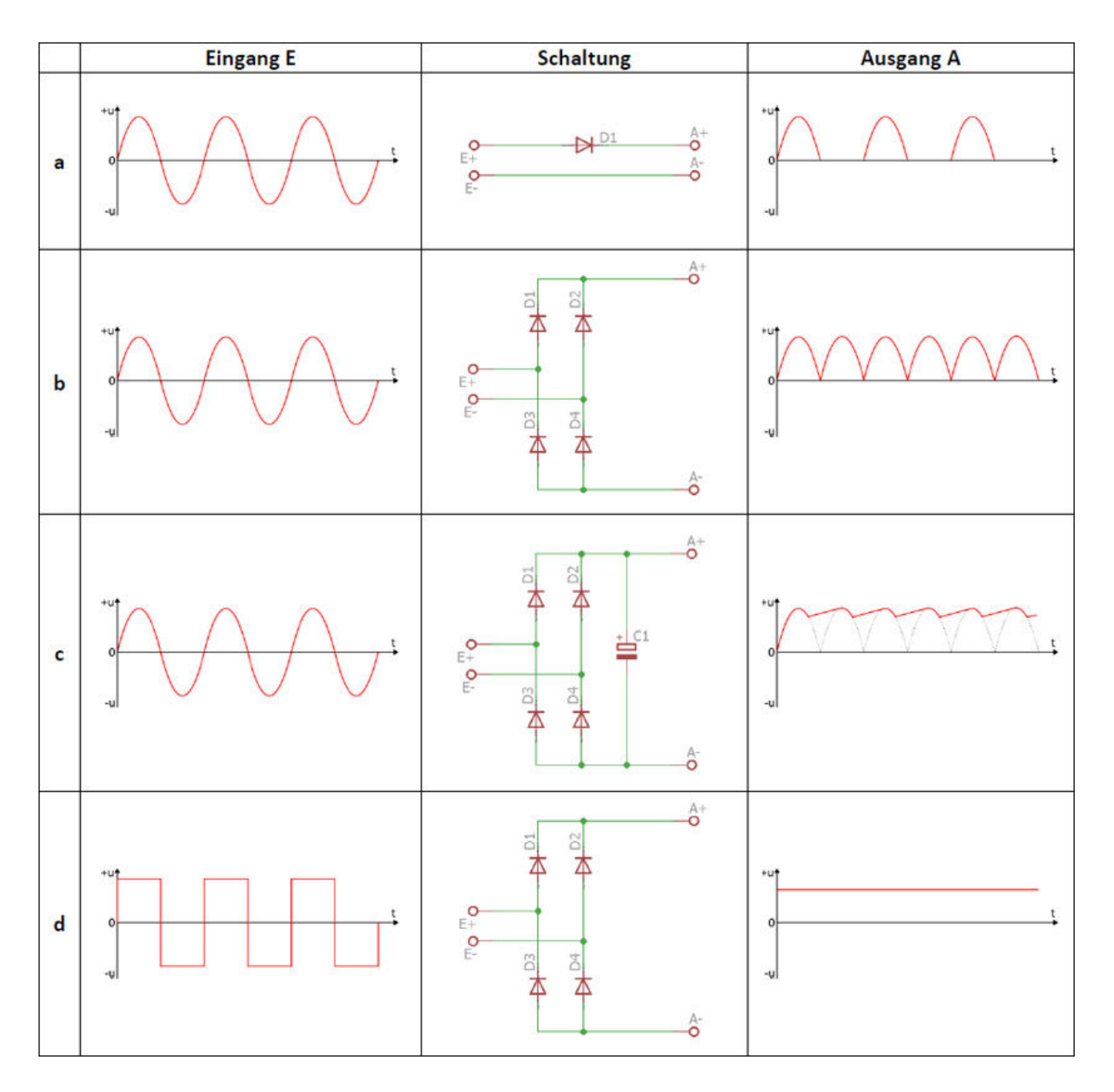

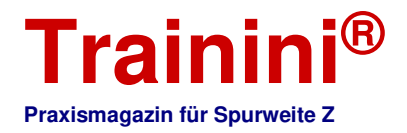

Das Ganze hat einen erheblich besseren Wirkungsgrad und produziert eine immer noch pulsierende Gleichspannung, dessen Restwelligkeit jedoch durch den Einsatz eines Glättungskondensators weiter verringert werden kann (Abbildung 8c; Seite 22 unten). Unser digitales Rechtecksignal kann auch derart umgewandelt werden, die Glättung ist aber nicht nötig (Abbildung 8d; Seite 22 unten).

#### Analog und digital

In der Technik bedeutet "analog" stufenlos und ohne Unterbrechungen. Zeigerinstrumente zum Beispiel im Auto oder auch Uhren mit Zeigern sind analoge Anzeigesysteme. Dreht man am Fahrregler einer analogen Modellbahn, wird die Fahrspannung stufenlos verändert und die Lokomotive wird schneller oder langsamer.

Dabei kann diese Gleichspannung jeden beliebig feinen Wert zwischen keiner Spannung und der maximalen Fahrspannung annehmen. Jede auf dem Gleis stehende Lok bekommt dabei die gleiche Fahrspannung und fährt entsprechend.

Durch Umpolen (Polaritätswechsel) ändern wir die Fahrtrichtung. Möchten wir zwei Züge unabhängig steuern, kann eine Oberleitung helfen. Kommt der Wunsch nach weiteren Zügen dazu, ist eine Einteilung in Gleisabschnitte mit der entsprechenden umfangreichen Verkabelung erforderlich.

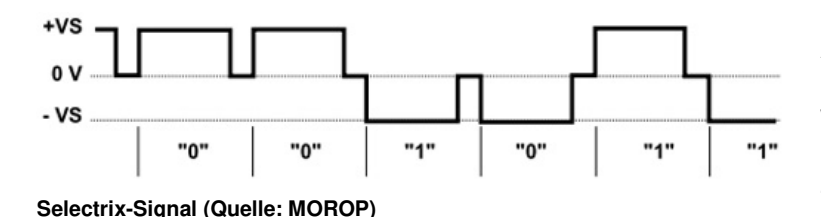

Der Begriff "digital" kommt vom lateinischen Ausdruck "digitus", das bedeutet Finger und meint hier, dass mit dem Finger gezählt wird. Damit existiert nur ein abgegrenzter und gestufter Wertebereich mit Hilfe der zehn Finger zuzüglich der Stufe 0 (also kein Finger): 0, 1, 2, 3 und so fort bis 10.

Die bekannten einstelligen LED-Anzeigen sind digitale Anzeigen, sie können nur die Zahlen 0 bis 9 darstellen. Auch eine einzelne LED ist im Grunde genommen eine digitale Anzeige, sie kann im einfachsten Fall nur einen aus zwei Zuständen annehmen: an oder aus, 0 oder 1.

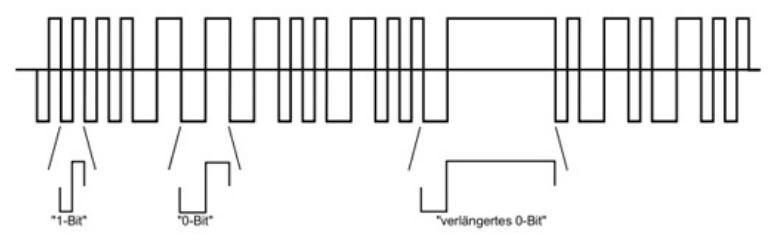

Bei einer digitalen Modellbahn werden elektrische Energie und Befehlsdaten als rechteckförmiges Signal an die Verbraucher (Lokomotiven, Wagen mit Beleuchtung, Weichen, Signale usw.) übertragen. Der digitale Aspekt ist hier das Senden von Nullen und Einsen als Bestandteil eines Protokolls zur Befehlsübermittlung.

**DCC-Signal (Quelle: MOROP)** 

Vorteil ist, dass immer die volle Gleisspannung zur Verfügung steht und jeder Verbraucher durch die Art der Befehlsübertragung einzeln angesprochen werden kann. Jede Lok fährt unabhängig von den anderen in ihre eigene Richtung und mit ihrer eigenen Geschwindigkeit, auch extrem langsames Rangieren ist möglich. Zusätzlich werden vielfache Sonderfunktionen angeboten, wie Licht- und Geräuscheffekte.

Spannende Frage: Ist das digitale Gleissignal eine Gleichspannung oder eine Wechselspannung?

Antwort: eine Art Wechselspannung. Da die Polarität des Gleissignals mit hoher Frequenz wechselt, ist es eindeutig keine Gleichspannung. Da der Polaritätswechsel aber auch nicht streng periodisch erfolgt, ist es keine Wechselspannung nach der strengen Definition.

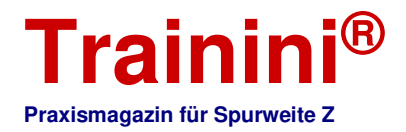

Es ist ein frequenzmoduliertes Wechselspannungssignal (Abbildungen 9 und 10; Seite 23). Da weder Gleichspannung noch Wechselspannung (nach strenger Definition) am Gleis anliegen, müssen auch alle klassischen Messmethoden entsprechend fehlschlagen ("TrueRMS", siehe oben). Wir brauchen deshalb eine spezielle Messausrüstung oder ein Oszilloskop.

#### Protokolle

Das digitale Gleissignal überträgt elektrische Energie und Befehlsdaten. Damit alle Komponenten die übermittelten Befehle verstehen und entsprechend reagieren, braucht es eine Art Sprache, die alle Beteiligten sprechen können.

Das sind die Protokolle, die der Folge von Nullen und Einsen (Bits) erst einen Sinn geben. Und so wie es auf der Erde viele verschiedene Sprachen gibt, so gibt es auch bei der digitalen Modellbahnsteuerung diverse Protokolle.

Selectrix (SX) wurde Anfang der achtziger Jahre von Doehler & Haass für die Firma Trix entwickelt. Die erforderlichen Decoder-Bausteine konnten sehr klein gehalten werden, daher fand das Protokoll in den kleinen Spuren N und Z große Verbreitung.

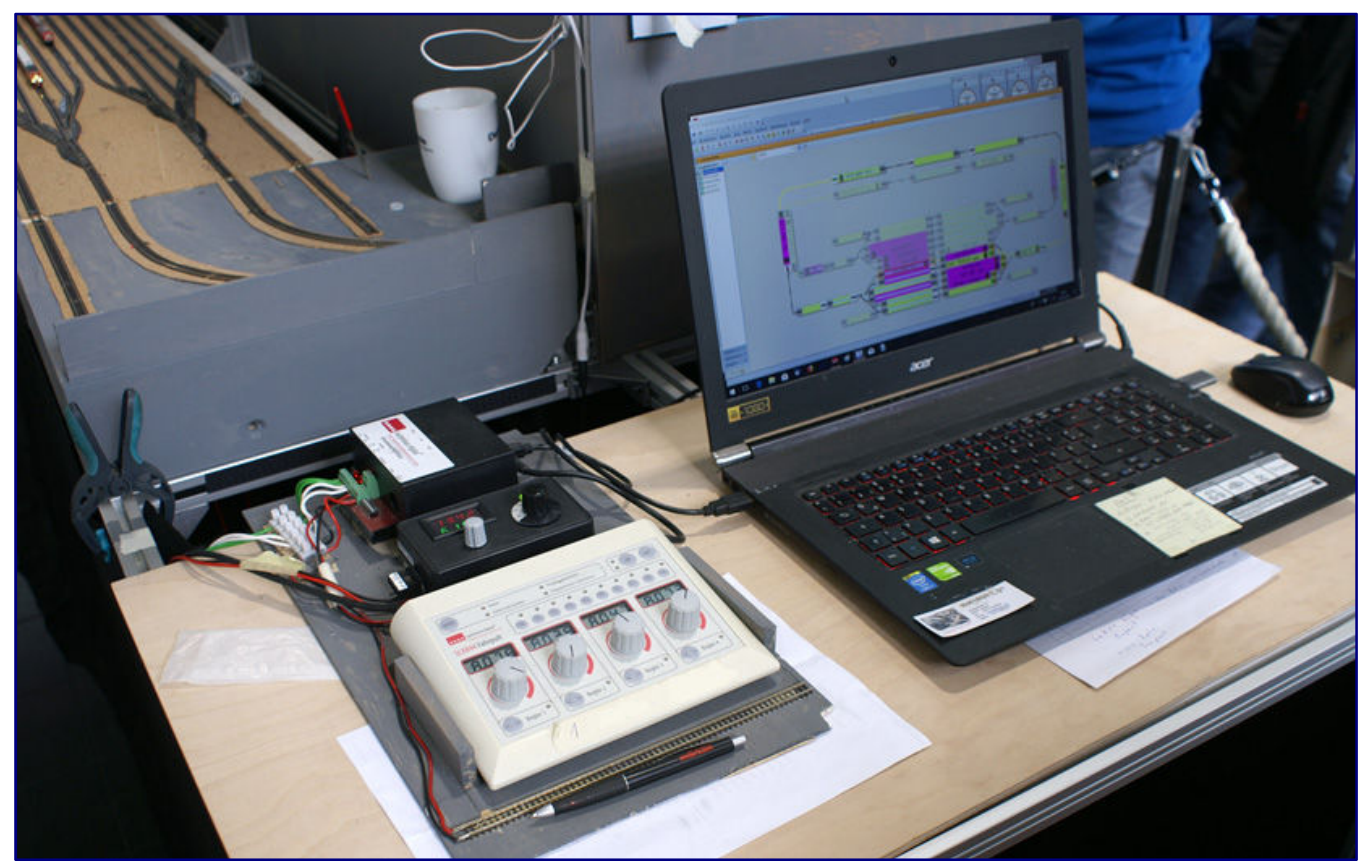

**Rautenhaus ist ein Anbieter, der sich auf das Selectrix-Protokoll spezialisiert hat, das zu den ältesten Digitalformaten zählt, die im Modellbahnbereich Anwendung finden. Für Selectrix gab es auch die ersten Digitaldecoder, die ausreichend winzig waren, um auch in ausgewählten Spur-Z-Modellen verbaut werden zu können.** 

Verwendet wird ein inzwischen genormtes Protokoll [2][3] sowohl für das Gleissignal, als auch für die Kommunikation zwischen den Geräten (Zentrale, Booster u.a.). Es gibt zwei Varianten, SX1 und SX2, die sich im Adressumfang unterscheiden. Die Datenpakete für alle Teilnehmer werden 13 Mal pro Sekunde wiederholt, somit sind Befehlsänderungen garantiert nach 1/13 Sekunde beim Empfänger. Damit ist Selectrix echtzeitfähig.

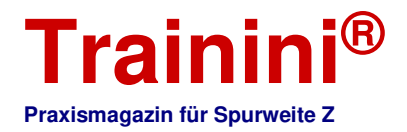

DCC (Digital Command Control) wurde Mitte der achtziger Jahre von Lenz für Märklin und Arnold entwickelt. Dieses Protokoll ist ebenfalls genormt [4][5][6], beinhaltet jedoch nur die Kommunikation zu den Decodern, nicht aber die der Geräte untereinander.

Im Gegensatz zu SX arbeitet das Protokoll paketorientiert, das heißt, dass für jeden Teilnehmer ein Datenpaket erzeugt und in die Sendeschleife eingespeist wird, deren Länge dadurch immer mehr anwächst. Die Sendeschleife wiederholt dann alle Datenpakete der Reihe nach. Bei einer großen Anzahl an Teilnehmern kann es so durchaus zu Verzögerungen beim Empfang kommen.

MM (Märklin-Motorola) und MFX sind Hausentwicklungen von Märklin für den H0-Wechselstrombereich. Aufgrund der Unzulänglichkeiten von MM (unidirektionale Kommunikation, also Kommunikation nur von der Zentrale zu den Decodern ohne einen Rückkanal) wurde als Erweiterung MFX geschaffen, konnte sich aber wegen des inzwischen aufgekommenen DCC-Systems nicht mehr allgemein durchsetzen.

Weltweit am weitesten verbreitet ist heute das DCC-System, Selectrix spielt besonders bei den kleinen Spurweiten N und Z immer noch eine Rolle. Außerhalb Europas und damit der Kernmärkte von Märklin und Trix existiert praktisch nur DCC.

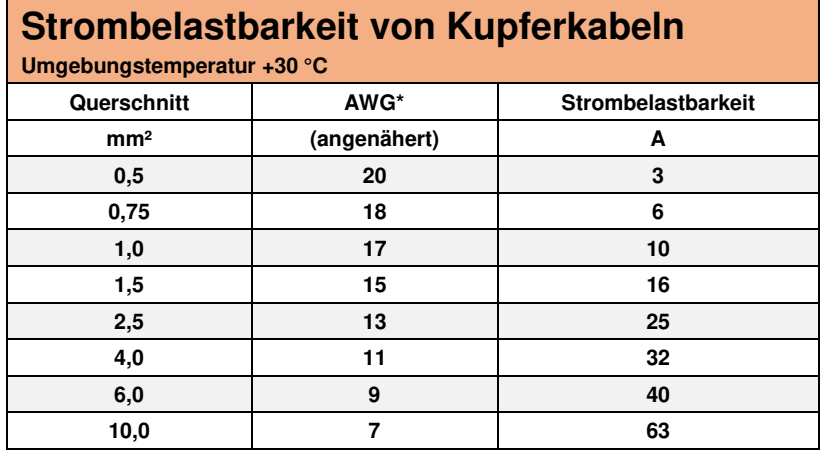

**\*: American Wire Gauge Quelle: [9] - Tabelle T12 und T13** 

Wie geht es weiter?

Diese Einführung in die elektrotechnischen Grundlagen sehen wir als wichtige Grundlage, um alle noch folgenden Teile verstehen und nachvollziehen zu können. Sie sind das Rüstzeug für jeden Modellbahner.

Auch der erste Ausflug in die digitale Steuerung der Modellbahn, den wir hier

absolviert haben, liefert die wichtigen Grundlagen, die den Schlüssel zum Verstehen dieser Technik darstellen. Machen Sie sich ausgiebig damit vertraut, lesen Sie den Artikel bei Bedarf auch mehrfach, bis Sie sicher sind, die Ausführungen verstanden zu haben.

Im nächsten Teil dieser Reihe werden wir uns dann den für einen Digitalbetrieb erforderlichen Komponenten und ihrem Zusammenspiel ausführlicher widmen.

> **Internetseiten zu den Themen dieses Artikels (Linknummern im Text in eckiger Klammer angegeben):**  [1]: http://www.brucewilles.de/grundlagen.html [2]: MOROP NEM 680 - http://www.morop.org/downloads/nem/de/nem680\_d.pdf [3]: MOROP NEM 681 - http://www.morop.org/downloads/nem/de/nem681\_d.pdf [4]: MOROP NEM 670 - http://www.morop.org/downloads/nem/de/nem670\_d.pdf [5]: MOROP NEM 671 - http://www.morop.org/downloads/nem/de/nem671\_d.pdf [6]: MOROP NEM 672 - http://www.morop.org/downloads/nem/de/nem672\_d.pdf [7]: https://www.vis.bayern.de/produktsicherheit/produktgruppen/computer\_elektrowaren/leitungsquerschnitt.htm : [8]: https://de.wikipedia.org/wiki/Formfaktor (Elektrotechnik) [9]: https://www.lappkabel.de/produkte/online-kataloge-shop/anhang/technische-tabellen.html

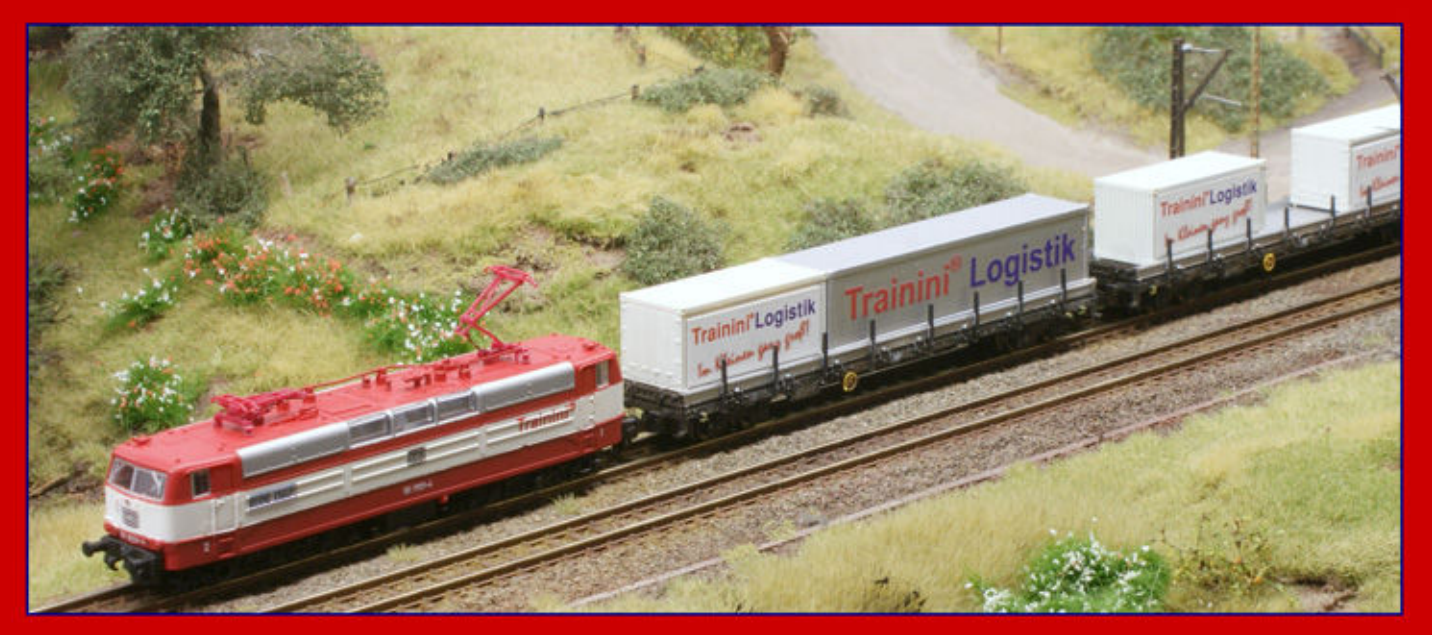

## **Wir suchen**

# eine Übersetzerin / einen Übersetzer

## per sofort auf ehrenamtlicher Basis.

Trainini ist eine kostenlos angebotene, nicht kommerziell erstellte Zeitschrift für alle Freundinnen und Freunde von Modellbahnen der Spurweite Z und ihres großen Vorbilds. Mit dem Jahrgang 2018 erscheint Trainini auch in einer englischsprachigen Auflage. Es wird von einer ehrenamtlich tätigen Redaktion und vielen freiwilligen Helferinnen und Helfern produziert, die regelmäßig oder projektbezogen mitwirken. Unser Antrieb ist das gemeinsame Hobby, unsere Motivation die Zufriedenheit unserer Leserinnen und Leser, gute Kontakte zu Modellbahnern und Herstellern sowie eine freundschaftliche Verbundenheit der gesamten Mannschaft. Werden auch Sie ein Teil davon!

## Diese Fertigkeiten sollten Sie mitbringen:

- deutschsprachige Artikel in ihrem Sinn erfassen können
- ein technisches Grundverständnis
- sichere Sprach- und Rechtschreibkenntnisse (Deutsch und Englisch, Englisch als Muttersprache bevorzugt)
- Kollegialität und gute Teamfähigkeit wegen aktiver Abstimmung mit der Redaktion und Ihrem Übersetzerkollegen

Unsere Redaktion besteht aus drei Personen, ein Übersetzer für die Übersetzungen zur "International Edition" steht uns gegenwärtig zur Seite. Den zeitlichen Umfang, mit dem Sie sich hier einbringen, bestimmen Sie selbst. Wichtig ist, dass Sie zu uns und wir zu Ihnen passen. Wenn wir Ihr Interesse geweckt haben, Sie Ihre Freizeit sinnvoll und mit Freude gestalten möchten, dann schreiben Sie uns oder fragen, was Sie noch wissen möchten: Redaktion Trainini, Herrn Holger Späing, Am Rondell 119, 44319 Dortmund; E-Mail: redaktion[at]trainini.de. Wir feuen uns!

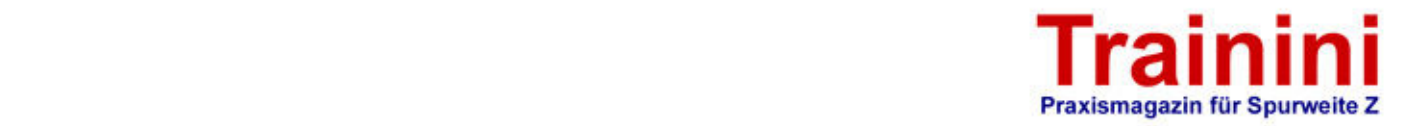

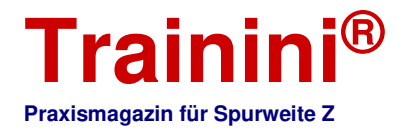

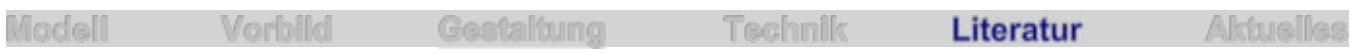

Geschichte(n) hinter dem Wunderland **Ein verwirklichter Lebenstraum** 

**Die kürzeste Verbindung zwischen zwei Punkten ist eine Gerade. Genau die nimmt das Leben wohl in keinem Fall. Auf Höhen folgen Tiefen, unser Ziel finden wir alle meist nur auf Umwegen. So ähnlich war es auch bei Frederik und Gerrit Braun. Die Gründer des Miniatur-Wunderlands erzählen zum 50. Geburtstag ihren Lebensweg mit einer eindrucksvollen Biographie, die wir nur jedem Leser wärmstens ans Herz legen können.** 

**Frederik und Gerrit Braun Kleine Welt, großer Traum Die Erfolgsgeschichte der Gründer des Miniatur Wunderlandes** 

**Hoffmann und Campe Verlag Hamburg 2017** 

**Taschenbuch mit Klebebindung Format 21,0 x 13,5 cm 240 Seiten mit 25 S/W-Fotos** 

**ISBN 978-3-455-00167-9 Preis 15,00 EUR (Deutschland)** 

**Erhältlich direkt ab Verlag oder im Fach- und Buchhandel** 

Seit Jahren gehört das Miniatur-Wunderland in der Speicherstadt zu Hamburgs größten Attraktionen. Nach Besucherzahlen ist es inzwischen die größte und, glauben wir verschiedenen Umfragen, zugleich auch die beliebteste. Diese Schauanlage beweist, dass Modellbahnen auch heute attraktiv sein können und Anziehungspunkte darstellen.

Geschaffen haben diese kleine oder vielmehr große Wunderwelt die Zwillingsbrüder Frederik und Gerrit Braun. In ihrer Biographie erlauben sie nun einen Blick hinter die Kulissen, beschreiben ihren langen Weg bis zur Erfüllung eines Kindheitstraumes und Begründen eines Welterfolgs.

Erstmals steht also nicht die Anlage selbst mit ihren

zahlreichen Abschnitten und Länderthemen im Vordergrund, sondern das private Leben der Gebrüder Braun – gezeichnet mit allen Höhen und Tiefen, die das Leben mitbringt.

Die frühe Trennung der Eltern war eine Bürde und brachte Besonderheiten wie das Leben in einer WG mit sich. Die Kindheit war dennoch glücklich, gleichfalls aber auch außergewöhnlich. Schon früh wurden Talente und Charakterzüge sichtbar, die entscheidend für das werden sollten, was wir alle heute bestens kennen und durch die Reihe sicher fast ohne Ausnahmen auch schon besucht haben.

Beide Elternteile gründeten neue Familien, die Mutter starb früh. Auch das hatte entscheidende Wendungen zur Folge, die für den Erfolg der beiden Brüder zu zentralen Pfeilern wurden: Früh auf sich selbst gestellt, verliefen ihre Wege nicht immer geradlinig und doch bewiesen sie, dass alle Kinder irgendwie ihren Weg finden.

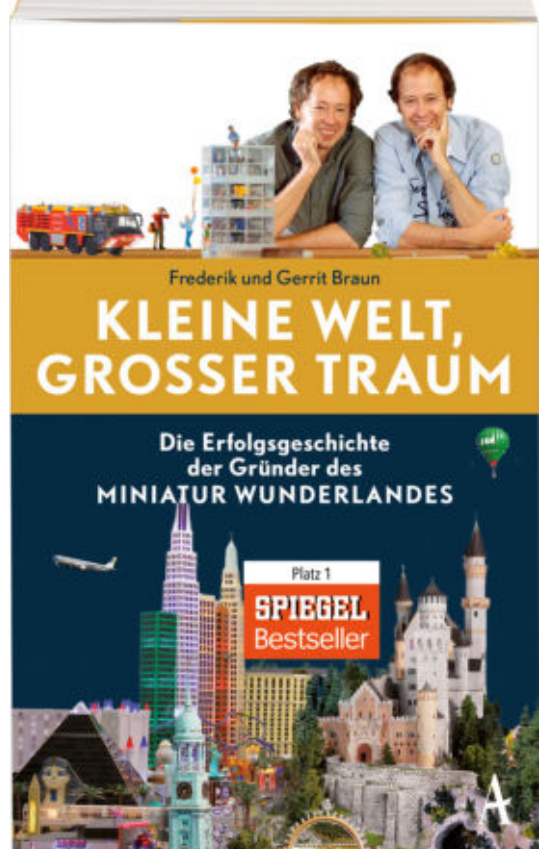

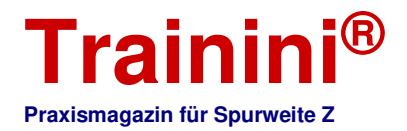

Der Halbbruder aus zweiter Ehe der Mutter nimmt heute auch eine wichtige Rolle im Miniatur-Wunderland ein und auch der Schreiber dieser Rezension hat häufig Kontakt zu ihm, ohne zuvor vom Verwandtschaftsgrad zu wissen.

Auch der Kontakt zum Vater fand sich wieder und verbesserte sich über die Jahre. Heute zählt auch er zu den Stützen seiner beiden Zwillingssöhne und kommt folgerichtig auch in der Biographie mit eigenem Kapitel zu Wort. Ansonsten wechseln sich Frederik und Gerrit Braun beim Schreiben ab. Es ist schön zu verfolgen, wie das Buch so Kapitel auf Kapitel entstand und wuchs.

Das Eigenbild des einen ergänzt sich nahezu perfekt um das Fremdbild des anderen. Oder ist es einfach nur eine weitere Perspektive? Gleich, wie die Antwort lauten mag: Selten war eine Autobiographie so unterhaltsam und gleichzeitig spannend wie diese.

Kindheit, Pubertät, das Ende der Schule, Wehrpflicht, Sturm-und-Drang-Zeit, der Ernst des Lebens. Rasant geht es durch das Leben zweier Brüder, die im Dezember 2017 – mit dem Erscheinen ihres ersten eigenen Buches – das halbe Jahrhundert voll gemacht haben. Etappenweise erfährt der Leser, was die beiden auf dieser Reise für ihr heutiges Leben mitgenommen haben.

Als wichtige und prägende Phase erweist sich das Eintauchen ins Hamburger Nachtleben, in dem sie selbst zu Partykönigen und Diskothekenbesitzern wachsen. Einer ihrer heute besten Freunde erweist sich als Stütze in der Geschäfts- und Unternehmensführung. Wer weiß, dass das Duo hinter dem Miniatur-Wunderland eigentlich ein Trio ist, der erfährt bei der Lektüre die Antworten auf viele Fragen, die sich immer schon gestellt haben.

Doch irgendwann haben Menschen doch von (fast) allem genug. Das wilde Partyleben findet ein Ende, die Braun-Zwillinge werden sesshaft. Ein Urlaub in den Bergen soll schließlich die Wende bringen, die zu dem führt, was heute allgemein mit diesem prominenten Geschwisterpaar verbunden wird.

Gleichzeitig ist es wohl auch der Anstoß, eigene Familien zu gründen und damit vielleicht auch den Grundstein zu legen, dass ihr Erfolg in der Zukunft eine Fortsetzung in zweiter Generation erfährt. Doch das wird schon wieder eine andere Geschichte sein.

Zuvor geben sie preis, wie sie ihre Schauanlage überhaupt finanzieren konnten und zentrale Mitstreiter rekrutiert haben. Auch der Blick hinter die Kulissen des heutigen Betriebs fehlt nicht. Für Modellbahnfreunde ist dies natürlich der erwartete Abschnitt höchster Spannung, dem entsprechend viel Raum gegeben wird. Auch Fehlschläge und Anlaufprobleme werden dabei nicht ausgeklammert.

So findet sich bei der Lektüre für nahezu jeder Lesergruppe etwas: Für den einen ist das Buch ein Mutmacher, immer wieder aufzustehen und fest an sich selbst zu glauben, für den nächsten nur ein wahr gewordenes Märchen und wieder andere finden hier endlich das Rezept, welcher Faktoren es braucht, um die ganze Welt mit dem schönsten Hobby der Welt begeistern zu können!

> **Verlagsseiten mit Bezug:**  http://www.hoffmann-und-campe.de

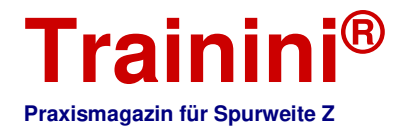

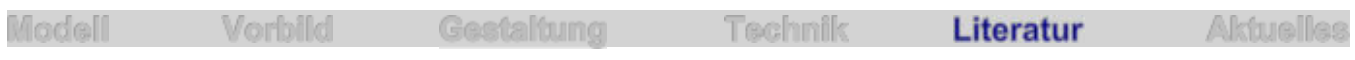

#### Die standardisierte Dampflok **Epoche der Reichsbahn**

**Die Stückzahlen deutscher Einheitslokomotiven blieben in den meisten Fällen oder über längere Zeit gering und überschaubar. Und doch waren es wegweisende Konstruktionen. Während bei den Siegermächten des Ersten Weltkriegs Hochleistungsmaschinen entwickelt wurden, schaute die DRG nur auf die Kosten und forderte höchstmögliche Wirtschaftlichkeit. Auch dieses Konzept fand große Beachtung und wird nun in einem neuen Transpress-Buch übersichtlich vorgestellt.** 

**Klaus-Jürgen Kühne Einheitsdampfloks der Deutschen Reichsbahn** 

**Transpress Verlag Stuttgart 2018** 

**Gebundenes Buch Format 26,5 x 23,0 cm 144 Seiten mit 109 S/W-Bildern & 23 Zeichnungen** 

**ISBN 978-3-613-71561-5 Titel-Nr. 71561 Preis 24,90 EUR (Deutschland)** 

**Erhältlich direkt ab Verlag oder im Fach- und Buchhandel** 

Der vorliegende Band ist laut Vorwort eine Ergänzung und Erweiterung des 2010 im selben Verlag erschienenen Titels "Alles über Einheits-Dampfloks", was als wichtige Information für Besitzer dieses Buches dienen mag – wir selbst haben es nicht gelesen oder gegenlegen können.

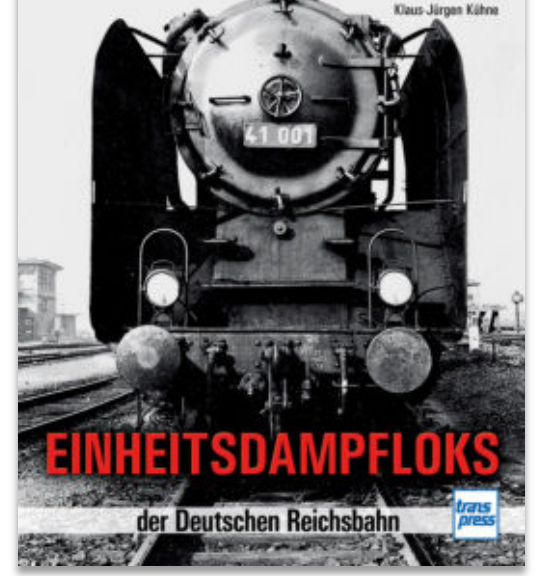

Struktur und Aufbau des heute zu besprechenden Buches haben uns auf Anhieb gut gefallen. Der Autor erläutert gleich im Vorwort das Dilemma, in dem sich die Deutsche Reichsbahn nach ihrer Gründung befand: Nach dem Ersten Weltkrieg musste Deutschland 8.000 von 40.000 Lokomotiven an die Siegermächte abgeben.

Was übrig blieb, war bunt zusammengewürfelt, teilweise überaltert, technisch in schlechtem Zustand und nicht wirtschaftlich zu unterhalten. Entwickelte zuvor jede Länderbahn ihre eigenen Dampfloktypen, musste diese Vielfalt nun vereinheitlicht werden. Ebenso galt es, durch ein einheitliches Bezeichnungssystem Strukturen und Übersicht zu schaffen.

Der Weg zur Einheitslok, auf den sich die junge Bahngesellschaft machte, wird in den ersten Kapiteln gut beschrieben: kurzer Abriss zur Deutschen Reichsbahn zwischen 1920 und 1945, der Umgang mit Grundsatzfragen und einer erforderlichen Normung und dazu auch Portraits der Väter der Einheitslokomotiven.

Den meisten Eisenbahnfreunden dürfte Paul Richard Wagner in dieser Rolle bekannt sein, doch er war nicht allein unterwegs. Was sie gemeinsam schufen, war dem Diktat höchstmöglicher Wirtschaftlichkeit unterworfen, nicht der Forderung nach Höchstleistung, wie es etwa in Frankreich der Fall war. Wie sehr Wunsch und Wirklichkeit aber auseinanderklafften, arbeitet der Folgeabschnitt heraus, der sich den Beschaffungen bis 1945 widmet.

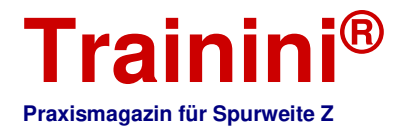

Nur wenigen ist es bewusst, dass Einheitsdampflokomotiven bis in die dreißiger Jahre – mit Ausnahme des Schnellzugdienstes - kaum betriebliche Bedeutung besaßen, weil bewährte Länderbahnmaschinen wie die P 8 oder S 3/6 übergangsweise noch nachbeschafft worden waren und die finanziellen Mittel der DRG gerade zur Weltwirtschaftskrise äußerst knapp waren.

Klaus-Jürgen Kühne beschreibt im Buch nicht nur alle Einheitslokbaureihen, sondern erläutert auch Sonderwege, die über Versuche mit Maschinen der Baureihen 24 oder 43 eingeschlagen wurden. Nicht vergessen wurden auch die Konstruktionen für Schmalspurstrecken, die zu einem großen Teil auch von Einheitslokomotiven abgeleitet worden waren. Immer wieder gut herausgestellt und veranschaulicht wird der Begriff der "Muttertype". In dessen Zusammenhang wird auch die Gesamtzahl an Zeichnungen für eine neue Baureihe genannt wird und die Zahl an neu zu erstellenden davon abgesetzt. Besser lässt sich dem Leser dieses frühe Baukastenprinzip wohl nicht vermitteln.

Rund wird das Werk durch Maschinen, die eigentlich gar keine Einheitslokomotiven mehr sind – wohl aber deren logische Nachfolger oder Weiterentwicklung. Dabei denken wir an die Kriegslok der Baureihe 52, die nahtlos aus der Einheitslok der Baureihe 50 hervorging, aber auch an die schwerere Baureihe 42.

Damit wird auch sukzessive deutlich, wie das starre Konzept von der Wirklichkeit überholt wurde und dazu führte, dass die Einheitslok im technischen Zustand von 1925 spätestens gegen Ende der dreißiger Jahre längst überholt war, obwohl ihre Väter bis zuletzt daran festhalten wollten.

Sehr gut arbeitet der Autor diese Spannungsfelder heraus und schafft damit einen Standardband zu einem entscheidenden Kapitel deutscher Eisenbahngeschichte. In vergleichbarer Weise und Anschaulichkeit haben wir das zuvor noch nicht gefunden.

Veranschaulicht mit gut ausgesuchten Bildern und deren hervorragender Wiedergabe sowie einem Abkürzungsverzeichnis am Ende des Titels wird dieses Buch zu einem wahren Meisterwerk. Auch das Preis-Leistungsverhältnis ist hier als sehr gut zu werten. Wir nominieren "Einheitsdampfloks der Deutschen Reichsbahn" deshalb für die Neuerscheinungen des Jahres 2018 in der Kategorie Literatur.

> **Verlagsseiten mit Bezugsmöglichkeit:** http://www.transpress.de

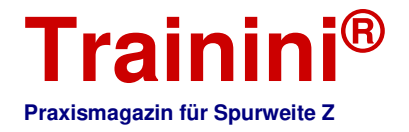

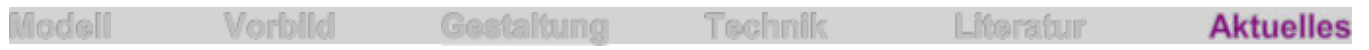

#### Leserbriefe und Meldungen **Zetties und Trainini im Dialog**

**Danke für jeden Leserbrief und alle Rückmeldungen, die uns erreichen. Schreiben Sie uns (Kontaktdaten siehe Impressum) – Trainini® lebt vom Dialog mit Ihnen! Das gilt natürlich auch für alle Anbieter in der Spurweite Z, die hier Neuheiten vorstellen möchten. Ein repräsentatives Bild ist unser Ziel. Ebenso finden hier Hinweise auf Veranstaltungen oder Treffen mit Spur-Z-Bezug ihren Platz, sofern wir rechtzeitig informiert werden.** 

#### **Überraschende Auslieferung bei Märklin:**

In den Händlerregalen steht nun die vierteilige Wagenpackung "Heckeneilzug" (Art.-Nr. 87549) für die Epoche IV, die Märklin begleitend zur ozeanblau-elfenbeinfarbenen Baureihe 220 angekündigt hatte. Sie besteht aus einem Silberling, einem ozeanblau-elfenbeinfarbenen Mitteleinstiegs- und zwei chromoxidgrünen Umbauwagen.

Alle vier Wagen der 2. Klasse besitzen nun eine Inneneinrichtung, womit jetzt auch die beiden erstgenannten Wagen eine Produktpflege erhalten haben. Silberling und Umbauwagen zeigen Piktogramme zur Kennzeichnung der Raucher- und Nichtraucherbereiche, ebenso die damals neuen Klassenziffern.

Am Mitteleinstiegswagen sind hingegen noch ausgeschriebene Schilder und alte Ziffern zu sehen. Gegenüber den zwei vorherigen Auflagen von Mitteleinstiegswagen gleicher Farbgebung weicht die Platzierung der Kennzeichnung am schmalen Fenstersteg jeweils direkt neben einer Tür ab. Später wanderten sie, wie auch an den übrigen Märklin-Modellen zu sehen, weiter nach innen, um die dort größeren Flächen zu nutzen.

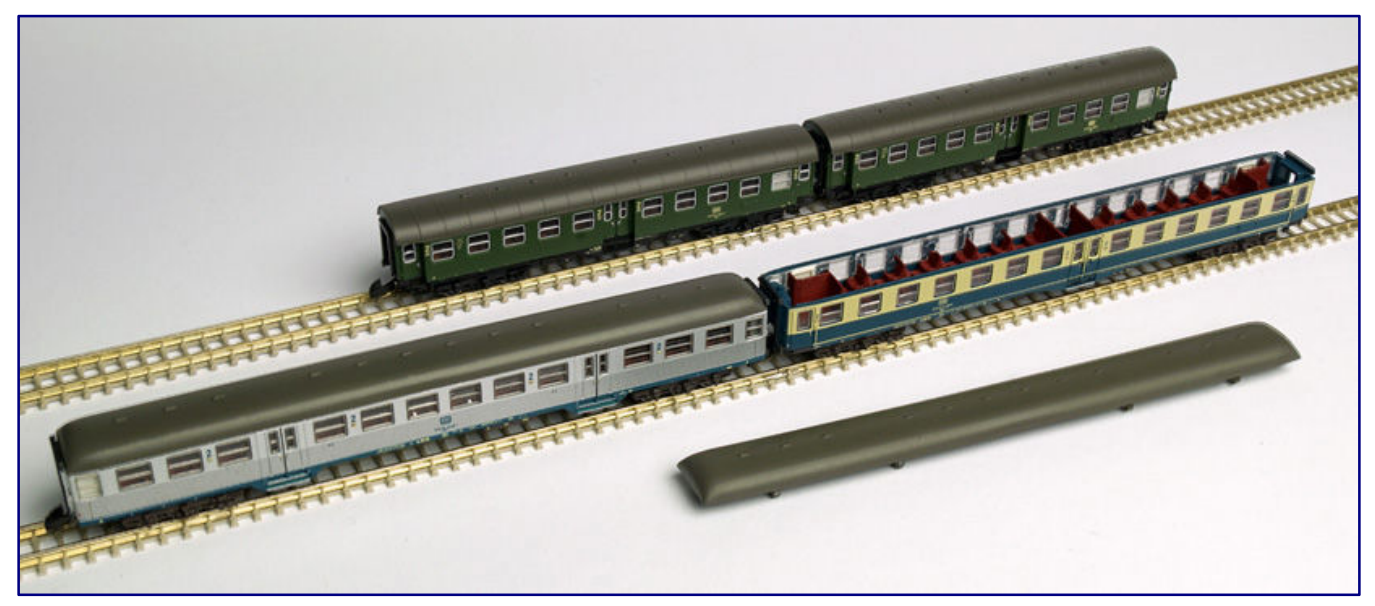

**Mit der nur aus 2.-Klasse-Wagen bestehenden Packung "Heckeneilzug" (Art.-Nr. 87549) erhalten zwei weitere Waggonbauarten Inneneinrichtungen, darunter auch der Mitteleinstiegswagen, bei dem wir den Blick ins Innere eröffnen.**

Während der Silberling frei von Kritik ist und an den Umbauwagen lediglich die Ausstattung mit Minden-Deutz-Drehgestellen als Einschränkung zu sehen ist, bringt der Mitteleinstiegswagen schon traditionell einige größere Kompromisse mit sich: ein Dach vom Silberling mit nicht passender Lüfteranordnung und falsche Übergangstüren an den Wagenenden.

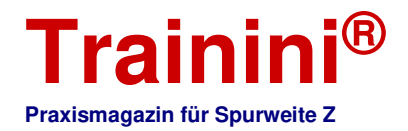

Leider hat sich auch die Lackierung und Bedruckung an diesem Modell nicht spürbar weiterentwickelt, denn das beige Fensterband ist immer noch an den Längsseiten aufgedruckt, nicht aber um die Ecken herum lackiert, wie sonst als sehr angenehm wirkender Standard längst etabliert.

Eine große Überraschung stellt die Auslieferung des Kittel-Dampftriebwagens CidT 8 der Deutschen Bundesbahn in purpurroter Farbgebung (88145) dar, war er doch jüngst in der Lieferterminliste erst für das 4. Quartal 2018 in Aussicht gestellt worden.

Diese Neukonstruktion zeigt auf der Führerstandsseite eine äußerst fein detaillierte Pufferbohle auf Kleinserienniveau, an der Gegenseite befindet sich eine Systemkupplung zum Mitführen eines Güterwagens.

Angetrieben wird das Modell von einem Glockenankermotor, fahrtrichtungsabhängig sind die zwei Spitzenlichter warmweiß mit LED beleuchtet. Ein Schlusslicht zeigt das Modell nicht. Einen ausführlichen Test planen wir für die Juni-Ausgabe.

Bei den Händlern eingetroffen ist auch noch die Baureihe 143 in verkehrsroter Lackierung der Deutschen Bahn AG (88437). Sie besitzt die ältere der beiden

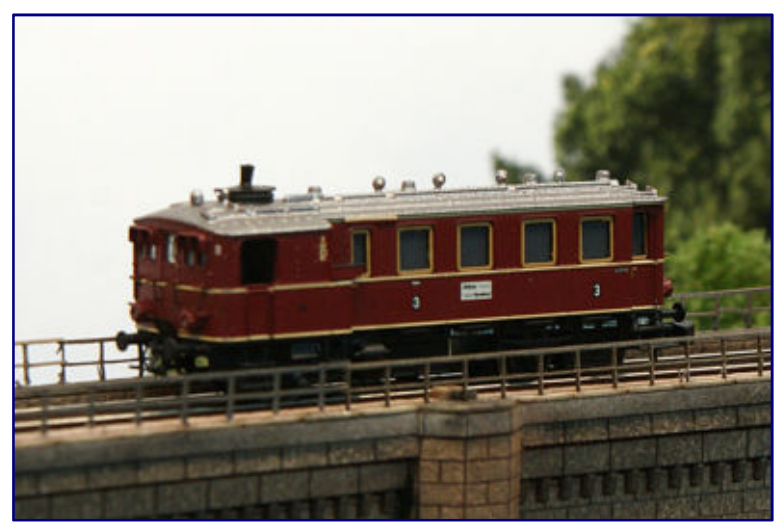

**Überraschend kam nun auch der Kittel-Dampftriebwagen (88145) in Bundesbahn-Lackierung zur Auslieferung, über den wir im Juni ausführlich berichten werden.** 

Kopfformen dieser Baureihe und trägt die NVR-Betriebsnummer 91 80 6 143 274-9 D-DB. Der Antrieb wurde nicht überarbeitet, das Modell läuft also vorerst weiter mit einem Fünfpolmotor.

#### **Zwei neue Rokuhan-Gleise:**

Rokuhan hat zwei neue Gleisstücke ohne Bettungsnachbildung angekündigt, wie Noch aktuell mitteilt. Gedacht sind sie für die neuen Shortys, denn der gewählte Kurvenradius ist von anderen Fahrzeugen wohl auch nicht befahrbar und lässt sich auch nicht in realistisch geprägte Anlagen einbinden. Ins Sortiment aufgenommen werden sie als 55 mm lange Gerade (Art.-Nr. R092; Noch 7297092) und als gebogenes 180˚-Gleisstück mit nur 45 mm Radius (R091; Noch 7297091).

#### **Die aktuellen Neuheiten von American Z Line:**

Die ES44AC von General Electric wurde jüngst in einer sehr ansprechenden, vielen Lesern aber eher unbekannten Lackierung ausgeliefert. Sie ist für die Citirail beschriftet (Art.-Nrn. 62410-1 / -2). In schwarzrot-weißer Lackierung fährt sie für die Iowa Interstate, allerdings handelt es sich dabei um die Nostalgielackierung der Rock Island (62412-1).

Der Budd-RDC-Schienenbus ist diesen Monat für die Amtrak (62213-1 bis -3) unterwegs. Die 40 Fuß langen, gedeckten Güterwagen mit außen liegendem Kastengerippe tragen das gewohnte Braun, beschriftet sind sie für die Reading und erhältlich als Einzelwagen (903107-1), Doppel- (903177-1) und Viererpackung (913107-1).

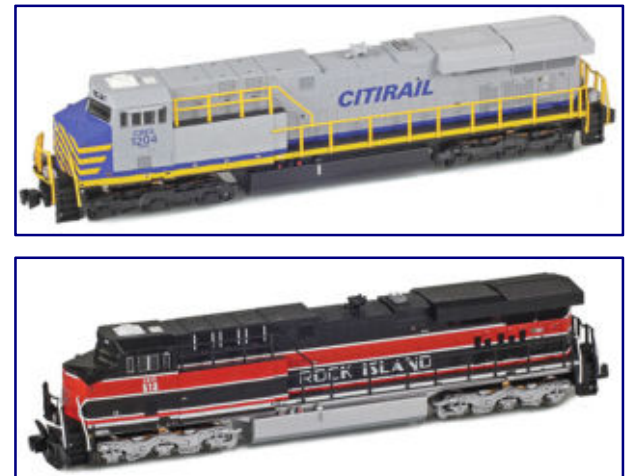

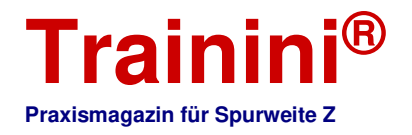

Neues gibt es auch von 89-Fuß-Flachwagen, von denen nun zwei braune (911023-5O / 911023-5S) und ein gelbes Exemplar (911024-5S) ausgeliefert werden, die jeweils zwei Modelle des Kampfpanzers M109 und eines des gepanzerten Munitionstransporters M992 als Beladung tragen.

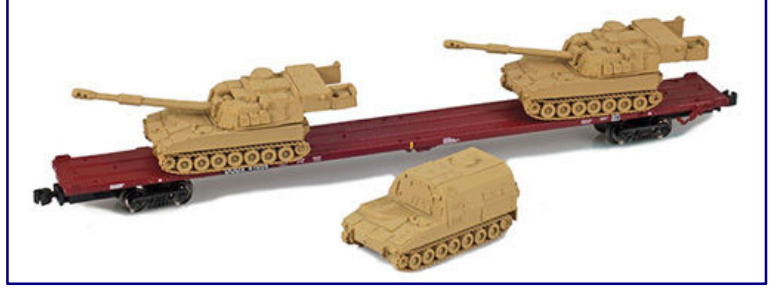

Dabei handelt es sich jeweils um exklusiv für AZL produzierte Formneuheiten von Z-Panzer. Die Artikelnummernerweiterung

**89-Fuß-Flachwagen (Art.-Nr. 911023-5S), beladen mit Panzerfahrzeugen der Typen M109 und M992. Fotos (auch Seite 32 unten): AZL / Ztrack**

kennzeichnet wieder die Panzerfarbe olivgrün (O) oder sandfarben (S).

Weitere Herstellerfotos zu den aktuellen Auslieferungen finden Sie unter http://www.americanzline.com.

#### **Messesonderwagen der Dortmunder Eisenbahn:**

Der Sonderwagen Märklins zur Intermodellbau (Art.-Nr. 80728) setzt eine frühere Reihe nach Vorbildern der Dortmunder Eisenbahn fort. Ausgewählt wurde in diesem Jahr ein grün lackierter, offener Güterwagen der Bauart Eaos der DE mit gelben Anschriften.

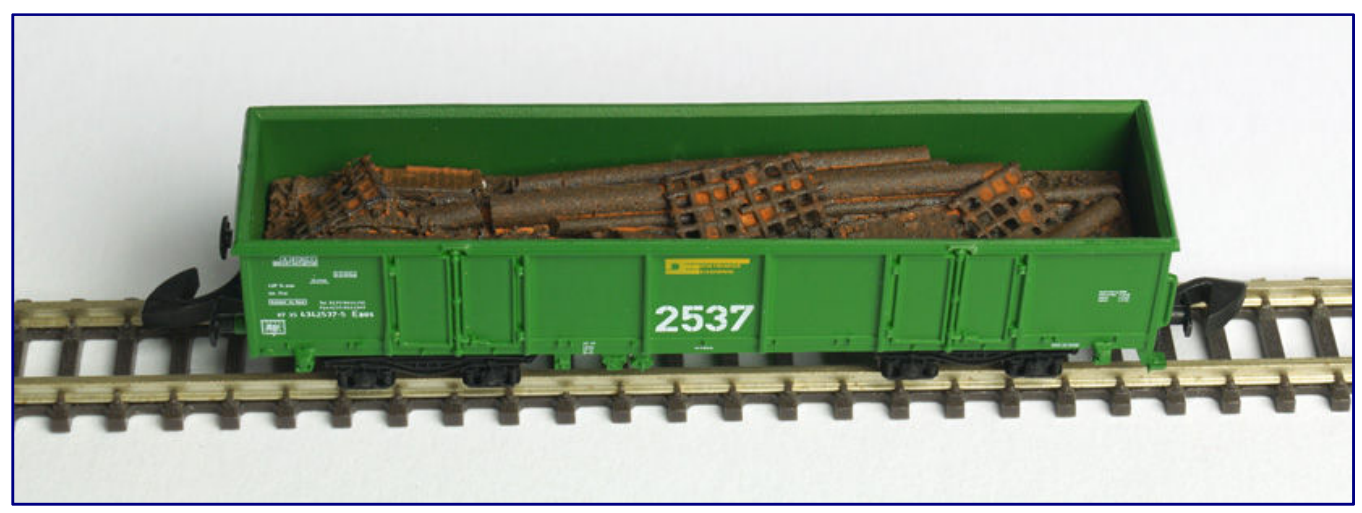

**Der diesjährige Messesonderwagen zur Intermodellbau (Art.-Nr. 80728) hat einen offenen Güterwaggon der Bauart Eaos mit Schrottbeladung in der früheren, grünen Lackierung der Dortmunder Eisenbahn zum Thema.** 

Das Vorbild des sehr ansprechenden Modells war einst im Montanverkehr zwischen den Stahlwerken der Stadt unterwegs und erhielt daher auch als Modell eine Schrottbeladung. Da die Vorlage aber auch eine Zulassung für Bundesbahnstrecken besaß, war sie auch außerhalb der Stadtgrenze zu sehen und sorgte dort für einen angenehmen Farbtupfer.

#### **Termin vormerken – Herpa-Sommerfest:**

Alljährlich lädt Herpa nach Dietenhofen zum Sommerfest ein. Zu sehen gibt es dort eine Menge Schaufahrzeuge, das Werksmuseum, interessante Dioramen und Modell-Schaustücke sowie eine Besichtigung des Werkes. Veranstaltungen und Vorführungen sowie Sonderverkäufe runden den Tag ab. Der Eintritt ist frei.

Veröffentlicht wurde nun der Termin für die diesjährige Auflage: Wer gerne mal den Auto- und Flugzeugmodellhersteller besichtigen möchte, sollte am 7. Juli 2018 dort vorbeischauen. Geöffnet wird

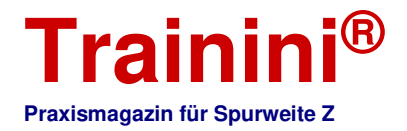

um 9:00 Uhr, die Veranstaltung endet um 17:00 Uhr (letzte Werksführung um 16:00 Uhr). Weitere Informationen sind auf den Herpa-Seiten zu finden (http://www.herpa.de).

#### **Filmstart eines Buchklassikers:**

Am 29. März 2018 war deutscher Kinostart für die Realverfilmung von "Jim Knopf und Lukas der Lokomotivführer" nach der berühmten Buchvorlage von Michael Ende. Laut Produktionsgesellschaft ist es mit 25 Mio. EUR Kosten der teuerste deutsche Film aller Zeiten, von dem es auch eine englischsprachige Fassung ("Jim Button and Luke the Engine Driver") gibt.

Die Fortsetzung "Jim Knopf und die Wilde 13" soll zu Ostern 2020 in die deutschen Kinos kommen. Derzeit wird dafür bereits ein Drehbuch erarbeitet. Zu unserer Freude durften wir beim Kinobesuch feststellen, dass nicht nur Mittvierziger, die mit dem Marionettenspiel der Augsburger Puppenkiste groß geworden sind, in die Filmsäle strömen.

Auch Kinder und Jugendliche, teilweise in Begleitung ihrer Eltern, waren zahlreich in den Vorführräumen vertreten. Dies ist umso bedeutender, als dass Märklin den Film als Lizenzthema aufgenommen und mit passendem Startpackungsmaterial in die Kinderzimmer zu tragen versucht. Jim Knopf soll also auch zur Wiederverbreitung unseres Hobbys aktiv beitragen.

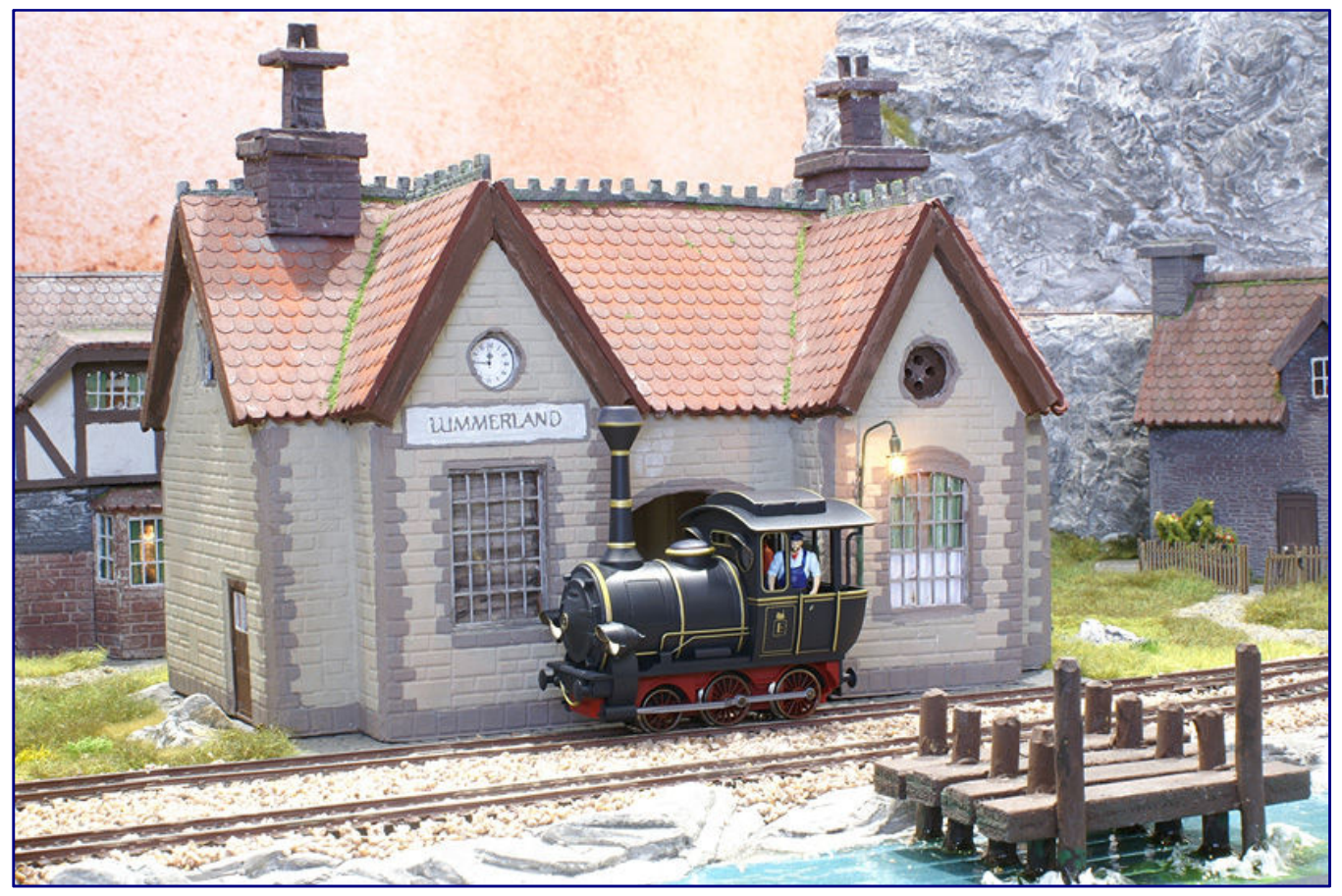

**Die Wartezeit bis zum Filmbeginn mit passenden Modellbahnvorführungen und einer Produktpräsentation in den Kinovorräumen zu begleiten, wird sich hoffentlich als gute Idee erweisen, um Kinder über Jim, Lukas und Emma für ein kreatives Hobby begeistern zu können.** 

Im Dortmunder Großkino erwiesen sich die Betreiber hier als pfiffig, sicher gab es dergleichen aber auch in anderen Städten: Der örtliche Händler Modellbahn-Union (DM-Toys) war eingeladen, dort Start- und

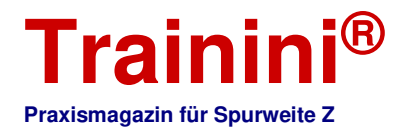

Erweiterungspackungen zu präsentieren und vorzuführen. Der Zeitvertreib bis zum Filmbeginn hat hoffentlich den einen oder anderen Nachwuchsbahner rekrutieren können.

Zu begrüßen ist angesichts der Abenteuer, die Dampflok Emma mit den beiden Akteuren vor allem abseits der Schienen erlebt, die Ausstattung des neuen Märklin-Modells mit einem Stirnradgetriebe, das auch aktives Schieben verzeiht. Hier haben die Konstrukteure in lobenswerter Weise mitgedacht, dass filmnaher Modellbahnspaß nicht plötzlich zum Frust wird.

#### **Herpa-Neuheiten für Juli und August:**

Aus den aktuellen Flugzeugneuheiten für die Sommermonate Juli und August 2018 haben wir wieder diejenigen des Maßstabs 1:200 ausgesucht, die eine Länge von 30,5 cm nicht überschreiten und auf Europas Flughäfen anzutreffen waren oder sind:

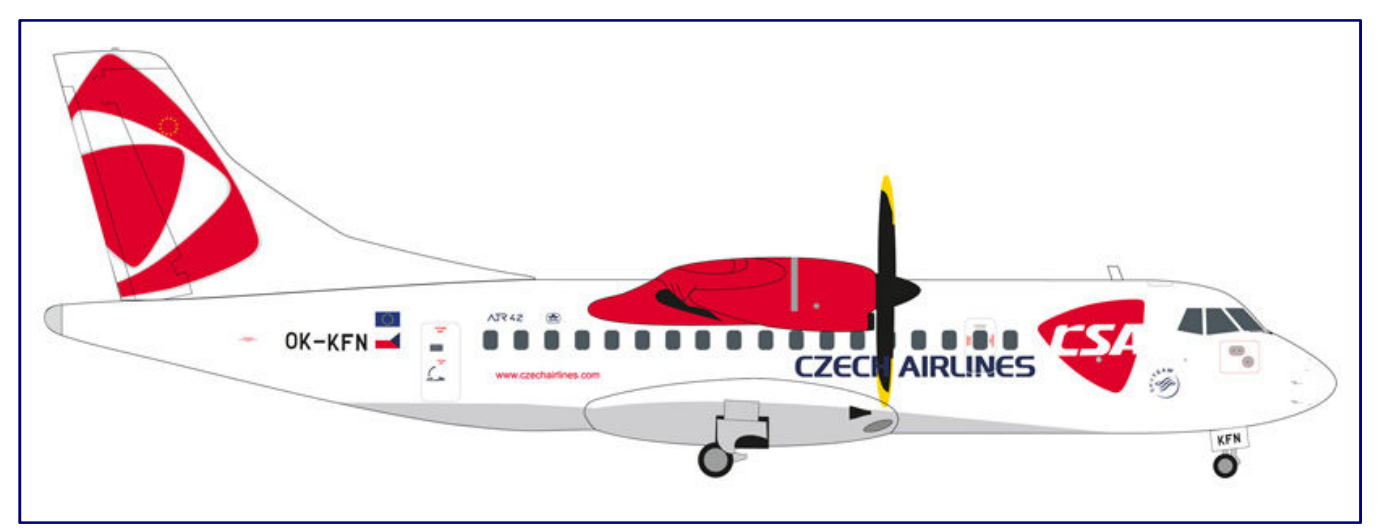

**Nach längerer Zeit wird im Herpa-Wings-Programm mal wieder ein Modell der ATR-42-500 angeboten, bemalt und beschriftet ist sie dieses Mal für die CSA Czech Airlines (Art.-Nr. 559256). Foto: Herpa** 

CSA Czech Airlines ATR-42-500 – OK-KFN "Lizina" (Art.-Nr. 559256), A380 Catering Truck (559270), CSA Czech Airlines Airbus A330-300 – OK-YBA (609845-001), Lufthansa Boeing 747-8 Intercontinental - D-ABYA "Brandenburg" (neue Farben 2018; 611930), Joon Airbus A320 – F-GKXN (611954), TUI fly Belgium Boeing 737 MAX 8 – OO-MAX (611961) und Lufthansa Boeing 747-8 Intercontinental "Starhansa" – D-ABYM "Bayern" (611978).

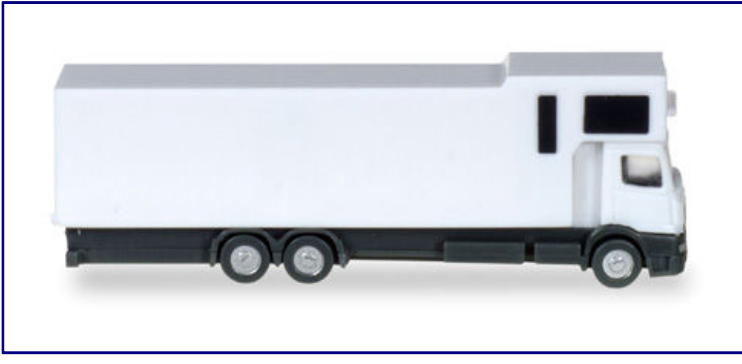

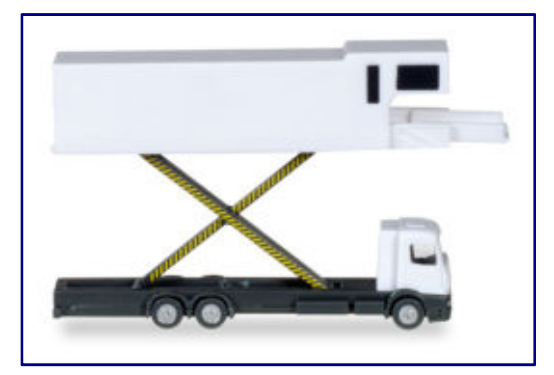

**Rahmen und Führerhaus des neuen Catering-Fahrzeugs für den Airbus A380 (559270) können sicher auch als Umbaubasis für Straßenfahrzeuge der Spurweite Z dienen. Fotos: Herpa** 

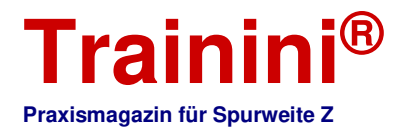

Die mit einer Sechs beginnenden Artikelnummern kennzeichnen einfachere Snapfit-Modelle zum Zusammenstecken. Wegen des kleineren Maßstabs 1:250 lassen sich die beiden Boeing 747 vielleicht gerade noch im Spur-Z-Bereich unterbringen.

#### **Tag der offenen Tür in Györ:**

Märklin lädt die Freunde des Hauses für den 8. und 9. Juni 2018 nach Györ zum Tag der offenen Tür ein. Das vor einigen Jahren erweiterte und kräftig modernisierte Werk gehört nun seit 25 Jahren zu Märklin, was mit der Veranstaltung gefeiert werden soll.

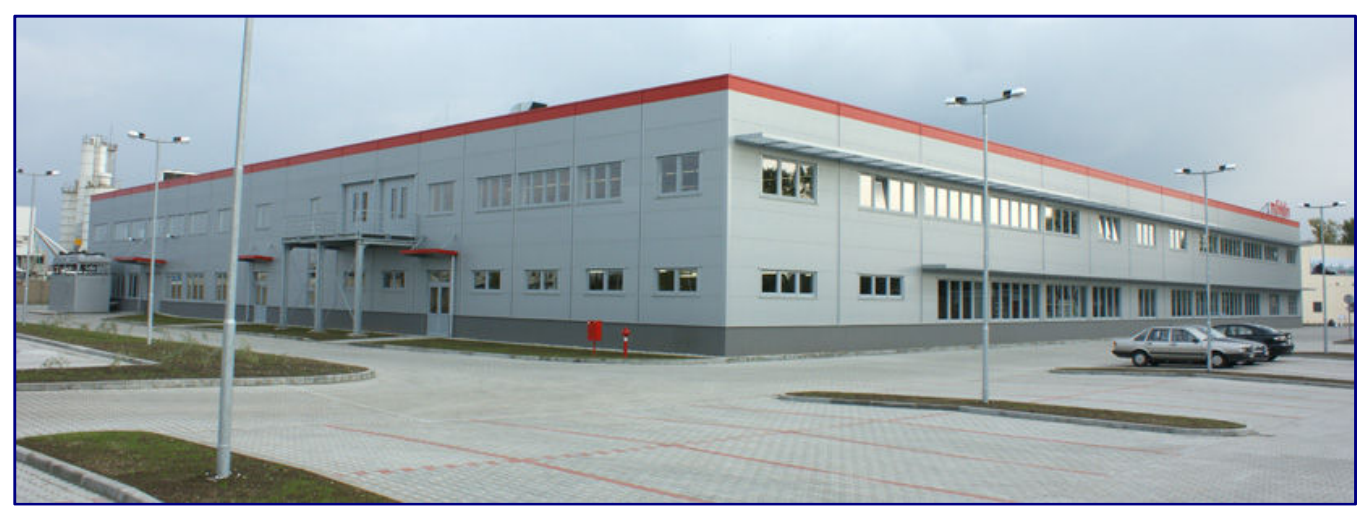

**Im Juni bietet sich für interessierte Märklin-Freunde die Chance, das Werk im ungarischen Györ anlässlich seiner 25-jährigen Zugehörigkeit zum Modellbahn-Marktführer zu besichtigen.** 

Für Freunde der Spurweite Z ist dies insofern besonders interessant, weil die Produkte für diesen Maßstab zum größten Teil in Ungarn gefertigt werden. Damit bietet sich die vielleicht einmalige Gelegenheit, dies hautnah persönlich erleben zu dürfen. Informationen zu einem Besuch wird Märklin auf seine Seiten einstellen.

![](_page_36_Picture_0.jpeg)

#### **Impressum**

ISSN 1867-271X

Die Veröffentlichung von **Trainini Praxismagazin für Spurweite Z** erfolgt ehrenamtlich und nicht kommerziell. **Trainini Praxismagazin für Spurweite Z** strebt keine Einnahmequellen an. Für diese Publikation gilt ausschließlich deutsches Recht.

**\_\_\_\_\_\_\_\_\_\_\_\_\_\_\_\_\_\_\_\_\_\_\_\_\_\_\_\_\_\_\_\_\_\_\_\_\_\_\_\_\_\_\_\_\_\_\_\_\_\_\_\_\_\_\_\_\_\_\_\_\_\_\_\_\_\_\_\_\_\_\_\_\_\_\_\_\_\_\_\_\_\_** 

Namentlich gekennzeichnete Beiträge geben ausschließlich die persönliche Meinung des Verfassers wieder. Diese ist nicht zwingend mit derjenigen von Redaktion oder Herausgeber identisch. Fotos stammen, sofern nicht anders gekennzeichnet, von der Redaktion.

Redaktion: Holger Späing (Chefredakteur) Dirk Kuhlmann Joachim Ritter

Korrespondent Nordamerika: Robert J. Kluz

Englische Übersetzung: Martin Stercken

Weitere, ehrenamtliche Mitarbeit: Michael Etz (**Trainini Lokdoktor**), Andreas Hagendorf, Torsten Schubert

Herausgeber und V.i.S.d.P. ist Holger Späing, Am Rondell 119, 44319 Dortmund; Kontakt: Tel. +49 (0)231 95987867 oder per E-Mail an redaktion(at)trainini.de.

Veranstaltungs- und Werbeanzeigen Dritter sind kostenlos, werden aber nur nach Verfügbarkeit und erkennbarem Spur-Z-Bezug entgegengenommen. Sie erscheinen vom redaktionellen Teil getrennt auf alleinige Verantwortung des Inserierenden. Vorrang haben stets Anzeigen von Kleinserienanbietern.

Leserbriefe sind unter Angabe des vollständigen Namens und der Anschrift des verantwortlichen Lesers schriftlich per Post oder E-Mail an leserbriefe(at)trainini.de einzureichen und immer erwünscht. Die Veröffentlichung bleibt der Redaktion vorbehalten. Diese bemüht sich, stets ein repräsentatives Bild wiederzugeben und deshalb jede Einsendung zu berücksichtigen.

Bei Einsenden von Bildern, Fotos und Zeichnungen erklärt sich der Absender mit der Veröffentlichung einverstanden und stellt den Herausgeber von möglichen Ansprüchen Dritter frei. Dies schließt eine künftige Wiederholung im Magazin, Jahresvideo sowie in Prospekten und Plakaten ausdrücklich mit ein.

Alle in dieser Veröffentlichung erwähnten Firmennamen, Warenzeichen und -bezeichnungen gehören den jeweiligen Herstellern oder Rechteinhabern. Ihre Wiedergabe erfolgt ohne Gewährleistung der freien Verwendbarkeit. Für Druckfehler, Irrtümer, Preisangaben, Produktbezeichnungen, Baubeschreibungen oder Übermittlungsfehler gleich welcher Form übernehmen Redaktion und Herausgeber keine Haftung.

**Trainini Praxismagazin für Spurweite Z** erscheint monatlich (ohne Gewähr) und steht allen interessierten Modellbahnerinnen und Modellbahnern, besonders Freundinnen und Freunden der Spurweite Z, kostenlos und zeitlich begrenzt zum Herunterladen auf http://www.trainini.de bereit. Beim Herunterladen können fremde Verbindungs- und Netzdiensteanbieterkosten entstehen. Ein Einstellen nur des vollständigen Magazins auf anderen Domänen ist nach Entfernen von den eigenen Seiten ausdrücklich erlaubt, solange das Herunterladen nicht kostenpflichtig angeboten wird.

Alle Beiträge, Fotos und Berichte unterliegen dem Urheberrecht. Übersetzung, gewerblicher Druck und jede andere Art der Vervielfältigung, auch in Teilen, setzen das vorherige ausdrückliche Einverständnis des Herausgebers voraus. Besonders ungenehmigte, kommerzielle Verwertung wird nicht toleriert.

**Trainini®** ist eine gesetzlich geschützte Marke, eingetragen im Register des Deutschen Patent- und Markenamts (München), Nr. 307 30 512. Markeninhaber ist Holger Späing, Dortmund. Eine missbräuchliche Verwendung wird nicht toleriert. Alle Rechte vorbehalten.